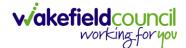

CAREDIRECTOR ADULTS CONNECTING CARE TEAM

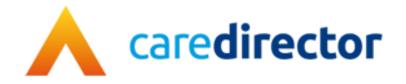

# Adults Connecting Care Team V1.0.1

**Document** CareDirector Adults Connecting Care Team.

Purpose Adults Connecting Care Team daily tasks on CareDirector.

Version V1.0.1

Owner ICT Business Transformation Team

Last Updated 22/11/2022

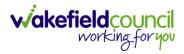

# Contents

| Guide Information                                               | 4   |
|-----------------------------------------------------------------|-----|
| Before Live Access                                              | 4   |
| Guide Navigation                                                | 4   |
| How to search for a Service User                                | 6   |
| Updating Person Details                                         | 7   |
| How to add relationships                                        | 8   |
| How to Enter Date of Death                                      | 10  |
| Edit Person Record (Address)                                    | .11 |
| How to search for a Case                                        | 12  |
| How to create a Case                                            | 13  |
| How to check the Case Status                                    | 14  |
| How to change the Case Status                                   | 15  |
| How to Allocate a Case to a Worker                              | 16  |
| How to send a Case to another team                              | 18  |
| COT & SI Secondary Allocation Form Process                      | 21  |
| How to find Activities                                          | 22  |
| How to input an Activity                                        | 24  |
| How to change status to Complete (Re-activate Activities)       | 26  |
| How to tell if an Activity is linked to a Case or Person Record | 27  |
| How to Allocate a new Activity to another team                  | 28  |
| How to Allocate an existing Activity to another team            | 30  |
| How to upload Attachments                                       | 33  |
| How to upload multiple attachments                              | 35  |
| How to use Advanced Search                                      | 37  |
| How to find a Form (Case)                                       | 38  |
| How to add a Form                                               | 39  |
| How to Allocate a Form                                          | 42  |
| How to Clone a Form                                             | 44  |
| How to input Service Provisions                                 | 47  |
| Where to find Service Provisions                                | 47  |
| How to Authorise a Service Provision                            | 48  |
| How to input Service Deliveries                                 | 49  |

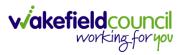

| How to Clone a Service Provision | 51 |
|----------------------------------|----|
| How to End Service Provisions    | 53 |
| How to close a Case              | 54 |
| Ending Secondary Involvements    | 54 |
| Close an Open Activity           | 57 |
| Closing a Case                   | 60 |
| Further CareDirector Guidance    | 64 |
| Version Control                  | 65 |

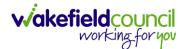

CAREDIRECTOR ADULTS CONNECTING CARE TEAM

### **Guide Information**

#### Before Live Access...

- 1. Before CareDirector Live access can be given, the:
  - a. E-Learning (GDPR Information Governance)
  - b. Code of Conduct
- 2. Must be completed.
- 3. **CareDirector** has a live **Audit Trail** to ensure **GDPR** best practices are adhered to.

#### **Guide Navigation**

- 1. This guide is in a **PDF** format. Therefore, navigation/ assistance is simple to do.
- Zoom In/ Out if a page requires this, select the + icons on the toolbar alternatively, Ctrl (Hold) and – (Press) or Ctrl (Hold) and + (Press) on your keyboard.

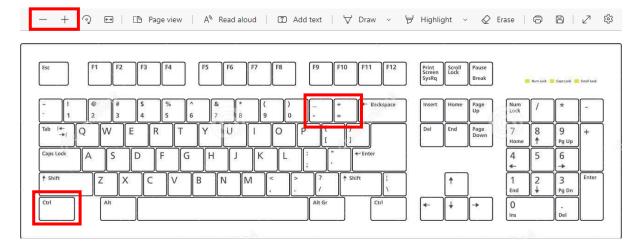

3. To put pages next to one another, select the **Page View** icon on the toolbar.

— 🕂 🖓 🖽 🛛 🗈 Page view 🛛 A<sup>®</sup> Read aloud 🗏 🗊 Add text 🛛 🖓 Draw 🗸 😾 Highlight 🗸 🖉 Erase 🛛 🛱 🖓 🖓

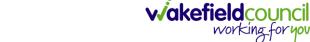

4. For auditory assistance, select Read Aloud from the toolbar.

|  | — 🕂 🕤 📼   (13 Page vi | w 🕴 🗚 Read aloud | │ ① Add text │ ∀ Draw 〜 | 🗟 Highlight 🗸 | 🖉 Erase   🛱 | 8 2 \$ |
|--|-----------------------|------------------|-------------------------|---------------|-------------|--------|
|--|-----------------------|------------------|-------------------------|---------------|-------------|--------|

5. From the **Contents** page, select a **Heading** that you want to quickly "jump" to.

| 2 of 20 Q, |                                                               | - + 🤉 😂   🗅 Page view   A <sup>ts</sup> Read aloud   🔟 Add text   🤘 Dra | w $\sim$ $\forall$ Highlight $\sim$ $Q$ Ersse $  \odot \odot   \epsilon^{2} \otimes$ |
|------------|---------------------------------------------------------------|-------------------------------------------------------------------------|--------------------------------------------------------------------------------------|
|            | CAREDIRECTOR V6 CARE AND SUPPORT COMMISSIONING                | √akefieldcouncil<br>working.for you                                     |                                                                                      |
|            | Contents                                                      |                                                                         |                                                                                      |
|            | Guide Information                                             |                                                                         |                                                                                      |
|            | Before Live Access                                            |                                                                         |                                                                                      |
|            | Dashboard                                                     |                                                                         |                                                                                      |
|            | How to search for a Service Uspr                              | 5                                                                       |                                                                                      |
|            | How to search for a Service Uspr<br>How to upload Attachments |                                                                         |                                                                                      |
|            | How to search for a Provider                                  |                                                                         |                                                                                      |
|            | How to set up a new Provider                                  |                                                                         |                                                                                      |
|            | How to see Provider Service Provisions                        |                                                                         |                                                                                      |
|            | How to see Provider Suspensions                               |                                                                         |                                                                                      |
|            | How to add a Suspension on a Provider                         |                                                                         |                                                                                      |
|            | How to add a Service Type                                     |                                                                         |                                                                                      |
|            | Overview of the Quality Assurance                             |                                                                         |                                                                                      |

6. At any point, use the **Page Up/ PG UP** and **Page Down/ PG DN** buttons on your keyboard to "jump" up and down a page.

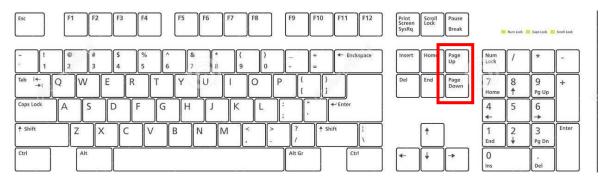

7. At any point, use the **Home** button on your keyboard to "jump" back to the first page.

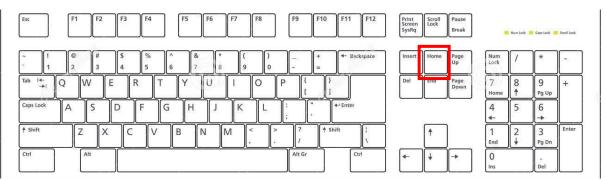

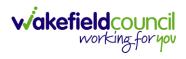

CAREDIRECTOR ADULTS CONNECTING CARE TEAM

# How to search for a Service User

1. Select the Person Search icon on the Navigation Menu

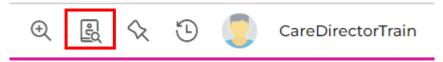

2. Enter their details provided. When finished, select Search.

| - + Searches Before     |          |
|-------------------------|----------|
| First Name              |          |
| Tom                     |          |
| Middle Name             |          |
|                         |          |
| Last Name               |          |
| MullenTest              |          |
| Stated Gender           |          |
|                         | ~        |
| NHS No.                 |          |
|                         |          |
| DOB                     |          |
|                         | <b>#</b> |
|                         |          |
| Use Date of Birth Range |          |
| Date of Birth From      |          |
|                         | <b>#</b> |
| Date of Birth To        |          |
|                         | <b>#</b> |

3. Select from the list on the right-hand side. This will open their **Person Record.** 

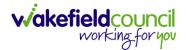

#### **Updating Person Details**

1. Select the **Person Record** that needs updating. Then select the **Edit** function from the toolbar (Pencil Icon).

| Cared 🚹 🔓 Home 🗂 Workp              | lace 🗸 🔞 Settings 🗸 |                             |                                                      | 0 8 2 2                | CareDirectorTes      |
|-------------------------------------|---------------------|-----------------------------|------------------------------------------------------|------------------------|----------------------|
| + / / Person: TES                   | ST Tom              |                             |                                                      |                        | 0                    |
| IOM,TEST (ld: 444267) Person Record |                     |                             | Born: 21/06/202                                      | 2 (15 Weeks, 0 Day) Ge | nder: Male NHS No: 🗸 |
| Pronouns:<br>Preferred Name:        |                     |                             |                                                      |                        | I 🖓 🥵                |
| Menu V Timeline Summary             | Profile Cases Ser   | ices Document View          | v All Activities                                     |                        |                      |
| Filter By                           | OCT 202             | 2                           |                                                      |                        |                      |
| ~                                   | Eorm (              | Case) Created               |                                                      |                        | Yesterday at 15:05   |
| From                                | A new re            | cord of form (case) was cre | eated by Scott Simpson.                              |                        |                      |
| <b>#</b>                            | Due Date            |                             | Form Type:                                           | Status:                |                      |
| То                                  | Due Date            |                             | AMHP Report Form                                     | In Progress            |                      |
| <b>m</b>                            |                     | Devision Created            |                                                      |                        | Yesterday at 10:12   |
| Team                                |                     | Provision Created           |                                                      |                        | restorday at 10.12   |
| Q                                   | A new re            | ord of service provision w  | as created by Scott Simpson.                         |                        |                      |
| Profession Type                     | Actual Sta          | t Date:                     | Service Provided:<br>Co-ordination Team \ SDS - WMDC | Status:<br>Draft       |                      |
| ٩                                   |                     |                             | Managed Account \ Home Care \ Spot                   |                        |                      |
|                                     | SEP 202             | 2                           |                                                      |                        |                      |
|                                     | Task C              |                             |                                                      |                        | 28/09/2022 13:58:47  |
|                                     |                     | cord of task was created by | v Scott Simpson                                      |                        |                      |
| Reset Refresh Apply                 | T A new re          | ord or task was created by  | y scott simpson.                                     |                        |                      |

2. This will open the **Person Creation Screen.** Scroll down and edit the details required. When finished, select **Save and Return to Previous Page.** 

| A Caredirector 1 Home 🖞 Workplace 🗸 🕸 Settings 🗸 | $\mathbb{Q}$ 🛃 🛠 🕚 🌅 CareDirectorTest                     |
|--------------------------------------------------|-----------------------------------------------------------|
| 🔶 🖬 🗟 🖨 👶 : Person: TEST Tom                     | 0                                                         |
| TOM,TEST (Id: 444267) Person Record              | Born: 21/06/2022 (15 Weeks, 0 Day) Gender: Male NHS No: 💛 |
| Pronouns:<br>Preferred Name:                     | le 🖓 🖷                                                    |
| Personal Details                                 |                                                           |
| ld*                                              | Profile Picture                                           |
| 444267                                           | 1                                                         |
| Title                                            |                                                           |
| First Name                                       |                                                           |
| TEST                                             | NH5 No.                                                   |
| Middle Name                                      |                                                           |
|                                                  | Reason for no NHS No.                                     |
|                                                  | Q                                                         |
| Last Name*                                       | Ethnicity*                                                |
| Tom                                              | White British X Q                                         |
| Stated Gender*                                   |                                                           |
| Male 🗸                                           | Marital Status                                            |
|                                                  | Divorced X Q                                              |

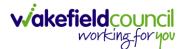

#### How to add relationships

1. Locate the **Person Record** and select **Menu**. Inside of **Menu** select **Care Network** then select **Relationships**.

| Caredirector 🞧 Home 🗂 Workplace 🗸 🛞 Settings 🗸                                                                                               | ए 🧕 🏷 🔁 🌅 CareDirectorTest                       |
|----------------------------------------------------------------------------------------------------|--------------------------------------------------|
| Person: TEST Tom                                                                                                    | $\odot$                                          |
| TOMJEST (Id: 444267) Person Record Born: 21/0                                                                                                | 6/2022 (14 Weeks, 6 Days) Gender: Male NHS No: 📏 |
| Pronouns:<br>Preferred N                                                                                                    | I I I I I I I I I I I I I I I I I I I            |
| Menu A Timeline Summary Profile Cases Services Document View All Activities                                                                  |                                                  |
| Activities Relationships Cenogram Relationship Wizard                                                                                        |                                                  |
| Related Items                                                                                                    |                                                  |
| Health                                                                                                    |                                                  |
| Mental Health Act                                                                                                    |                                                  |
| Work and Education                                                                                                    |                                                  |
| Other Information                                                                                                    |                                                  |
| Finance                                                                                                    |                                                  |
| Care Network                                                                                                    |                                                  |
| A new record of service provision was created by Scott Simpson.                                                                              |                                                  |
| Actual Start Date: Service Provided:<br>Personalisation & amp; Assessment Team \ SDS<br>- Direct Payment Booking \ Direct Payments \<br>Spot | Status:<br>Draft                                 |
| Reset Refresh Apply                                                                                                    |                                                  |

#### 2. When selected, Create New Record from the toolbar.

| 🔥 Caredirector 🎧 Home 🗂 Workplace 🗸 | 贷 Settings 🗸     |                        |                    |            | $\odot$             | L 🛇          | 5        | <b>(</b> ) | CareDirectorTest                      |
|-------------------------------------|------------------|------------------------|--------------------|------------|---------------------|--------------|----------|------------|---------------------------------------|
| 🔶 🖋 🦸 🤗 Person: TEST Tom            |                  |                        |                    |            |                     |              |          |            | 0                                     |
| TOM,TEST (Id: 444267) Person Record |                  |                        |                    | Bor        | n: 21/06/2022 (14 V | /eeks, 6 Day | s) Gende | r: Male    | NHS No: 🗸                             |
| Pronouns:<br>Preferred Name:        |                  |                        |                    |            |                     |              |          |            | I I I I I I I I I I I I I I I I I I I |
| Timeline Summary Profile            | Cases Services I | Document View All Acti | vities             |            |                     |              |          |            |                                       |
| + 💷 🎣 🗑 Person Relationship         |                  |                        |                    |            |                     |              |          |            |                                       |
| Related Records V                   |                  |                        | Search for records |            |                     |              |          |            | Q 🖸                                   |
| Related Person Relationship         | Inside Household | Family Member          | Primary Carer      | Start Date | End Date            |              |          |            |                                       |

- 3. Inside this section:
  - a. The Service User will be the Primary Person.
  - b. Is a field, is what the Primary Person is to the other Service User.
  - c. The **To** field is the other **Service User** already inputted onto the system. (Note: If the **Service User** is not on the system, they need to be created).
  - d. Within **Reciprocal Relationship** section will be the opposite.
  - e. Nature of Relationship to Primary Person can be manually inputted.

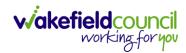

#### CAREDIRECTOR ADULTS CONNECTING CARE TEAM

| Person Relationship: New                                                                                                    |                                       |                                                  |                                        |
|----------------------------------------------------------------------------------------------------|---------------------------------------|--------------------------------------------------|----------------------------------------|
| 1 <u>TEST (ld: 444267)</u> Person Record                                                                                                    |                                       | Born: 21/06/2022 (14 Weeks, 6 Days) Gender: Male | e NHS No:                              |
| nouns:<br>ferred Name:                                                                                                    |                                       |                                                  | $\langle A \rangle$                    |
|                                                                                                    |                                       |                                                  | $\checkmark$                           |
| etails                                                                                                    |                                       |                                                  |                                        |
|                                                                                                    |                                       |                                                  |                                        |
| Relationship to Other Person                                                                                                    |                                       |                                                  |                                        |
| Primary Person*                                                                                                    |                                       |                                                  |                                        |
| TEST Tom                                                                                                    |                                       |                                                  | ×C                                     |
| sa*                                                                                                    |                                       |                                                  |                                        |
| Brother                                                                                                    |                                       |                                                  | ×                                      |
| °°*                                                                                                    |                                       |                                                  |                                        |
| Tom MullenTest                                                                                                    |                                       |                                                  | ×                                      |
|                                                                                                    |                                       |                                                  |                                        |
| Reciprocal Relationship                                                                                                    |                                       |                                                  |                                        |
| lerson                                                                                                    |                                       |                                                  |                                        |
| Tom MullenTest                                                                                                    |                                       |                                                  |                                        |
| a*                                                                                                    |                                       |                                                  |                                        |
| a*<br>Brother                                                                                                    |                                       |                                                  | ×                                      |
| 0                                                                                                    |                                       |                                                  |                                        |
|                                                                                                    |                                       |                                                  |                                        |
|                                                                                                    |                                       |                                                  |                                        |
|                                                                                                    |                                       | Responsible Team *                               |                                        |
| Relationship Details<br>start Date*<br>03/10/2022                                                                                                    |                                       | Responsible Team*<br>CareDirectorTest            | ×                                      |
| Relationship Details<br>start Date*<br>03/10/2022                                                                                                    |                                       |                                                  | ×                                      |
| Relationship Details<br>tart Date*<br>03/10/2022<br>ind Date                                                                                                    |                                       |                                                  | ×                                      |
| Relationship Details<br>tart Date*<br>03/10/2022<br>nd Date                                                                                                    |                                       |                                                  |                                        |
| Relationship Details<br>tart Date*<br>03/10/2022<br>ind Date                                                                                                    |                                       |                                                  | ×                                      |
| Relationship Details<br>tart Date*<br>03/10/2022<br>ind Date                                                                                                    |                                       |                                                  | ×                                      |
| Relationship Details<br>tart Date*<br>03/10/2022<br>nd Date                                                                                                    |                                       |                                                  | ×                                      |
| Relationship Details tart Date* O3/0/2022 Ind Date Rescription Nature of Relationship to Primary Person                                                                                                    |                                       | CareDirectorTest                                 | × 0                                    |
| Relationship Details tart Date* O3/0/2022 Ind Date Rescription Nature of Relationship to Primary Person                                                                                                    |                                       |                                                  |                                        |
| Relationship Details tart Date * O3/10/2022 ind Date Description Nature of Relationship to Primary Person nside Household                                                                                                    |                                       | CareDirectorTest Primary Carer                   |                                        |
| Relationship Details tart Date * O3/10/2022 ind Date Description Nature of Relationship to Primary Person nside Household                                                                                                    | · · · ·                               | CareDirectorTest                                 |                                        |
| Relationship Details tart Date O3/10/2022 Ind Date Description Nature of Relationship to Primary Person Inside Household amily Member                                                                                                    |                                       | CareDirectorTest         Primary Carer           |                                        |
| Relationship Details tart Date O3/10/2022 Ind Date Description Nature of Relationship to Primary Person Inside Household amily Member                                                                                                    | · · · · · · · · · · · · · · · · · · · | CareDirectorTest Primary Carer                   |                                        |
| Relationship Details  tart Date* O3/10/2022 ind Date Description Nature of Relationship to Primary Person Inside Household amily Member text of Kin                                                                                                    | · · · ·                               | CareDirectorTest         Primary Carer           | ~                                      |
| Relationship Details tart Date * O3/0/2022 and Date bescription Vature of Relationship to Primary Person anily Member bescription bescription bescript | · · · · · · · · · · · · · · · · · · · | CareDirectorTest         Primary Carer           | ~~~~~~~~~~~~~~~~~~~~~~~~~~~~~~~~~~~~~~ |
| Relationship Details  Aart Date * O3/0/2022 ind Date Description Nature of Relationship to Primary Person Inside Household Aartily Member Aartily Member Aar | · · · · · · · · · · · · · · · · · · · | CareDirectorTest         Primary Carer           | ~~~~~~~~~~~~~~~~~~~~~~~~~~~~~~~~~~~~~~ |
| Relationship Details  Aart Date * O3/0/2022 ind Date Description Nature of Relationship to Primary Person Inside Household Aartily Member Aartily Member Aar | · · · · · · · · · · · · · · · · · · · | CareDirectorTest         Primary Carer           | ~~~~~~~~~~~~~~~~~~~~~~~~~~~~~~~~~~~~~~ |
| Relationship Details  tart Date  O3/0/2022  ind Date  Description  Nature of Relationship to Primary Person nside Household  amily Member  tarmily Member  tarming Member  tarming Member  tarming Member  tarming Member tarming Member tarming Membe | · · · · · · · · · · · · · · · · · · · | CareDirectorTest         Primary Carer           | ~~~~~~~~~~~~~~~~~~~~~~~~~~~~~~~~~~~~~~ |
| Relationship Details  tart Date  O3/0/2022  ind Date  Description  Nature of Relationship to Primary Person nside Household  amily Member  tarmily Member  tarming Member  tarming Member  tarming Member  tarming Member tarming Member tarming Membe |                                       | CareDirectorTest         Primary Carer           | ~~~~~~~~~~~~~~~~~~~~~~~~~~~~~~~~~~~~~~ |
| Relationship Details  itart Date* O3/0/2022 ind Date Description  Nature of Relationship to Primary Person Inside Household  tarnily Member text of Kin terregency Contact terregency Contact terregency Co | · · · · · · · · · · · · · · · · · · · | CareDirectorTest         Primary Carer           |                                        |
| Relationship Details  itart Date * O3/0/2022  ind Date Description  Nature of Relationship to Primary Person Inside Household  amily Member  text of Kin  imergency Contact  iter State State St |                                       | CareDirectorTest         Primary Carer           |                                        |
| Relationship Details  itart Date* O3/0/2022 ind Date Description  Nature of Relationship to Primary Person Inside Household  tarnily Member text of Kin terregency Contact terregency Contact terregency Co |                                       | CareDirectorTest         Primary Carer           | ~~~~~~~~~~~~~~~~~~~~~~~~~~~~~~~~~~~~~~ |

#### 4. When finished, select Save and Return to Previous Page.

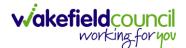

#### How to Enter Date of Death

| Caredirector                 | Home 💾 Workp  | lace 🗸 🔅 Settin                                  | gs 🗸              | ⊕ <u>E</u>              | % D 🦲                  | CareDirector                          |
|------------------------------|---------------|--------------------------------------------------|-------------------|-------------------------|------------------------|---------------------------------------|
| < 🖊 🛉 Ø                      | Person: Tes   | t Tom                                            |                   |                         |                        | ?                                     |
| <u>TOM,Test (ld: 446229)</u> | Person Record |                                                  | Born:             | 03/05/1996 (26 Years    | 6) Gender: Male I      | NHS No: 🗸                             |
| Pronouns:<br>Preferred Name: |               |                                                  |                   |                         |                        | I I I I I I I I I I I I I I I I I I I |
| Menu 🗸 Timeli                | ine Summary   | Profile Cases                                    | Services          | Document View           | All Activities         |                                       |
| Filter By                    |               | OCT 2022<br>Form (Case) Cr<br>A new record of fo |                   | ated by Scott Simps     |                        | rday at 11:12                         |
| To                           | ٢             | Due Date:<br>20/11/2022                          | Form T<br>DoLS 1  | ype:<br>Fracker - Cat 2 | Status:<br>In Progress |                                       |
| Reset Refresh                |               | Task Created                                     | sk was created by | / Scott Simpson.        | Yestero                | day at 11:08                          |

#### 1. Locate the **Person Record** and select the **Edit** icon on the toolbar.

2. Scroll down to **Death Information** and switch the **Deceased** option to **Yes.** 

| Caredirector                                                 | Home       | 💾 Work | place 🗸 | 😥 Setting | gs 🗸           | Ð             | <u>r</u>   | x 🗓     |        | CareDirector |
|--------------------------------------------------------------|------------|--------|---------|-----------|----------------|---------------|------------|---------|--------|--------------|
| ← 🖪 🖪                                                        | ۵          | :      | Person: | Test Tom  |                |               |            |         |        | ?            |
| <u>TOM,Test (ld: 446229)</u><br>Pronouns:<br>Preferred Name: | Person Red | cord   |         |           | Borr           | n: 03/05/1996 | (26 Years) | Gender: | Male N | NO: V        |
| Death Informat                                               | tion       |        |         |           |                |               |            |         |        | ·            |
| Deceased                                                     |            |        |         |           | Cause of Death |               |            |         |        |              |
| • Yes                                                        |            |        |         |           |                |               |            |         |        | Q            |
| O No                                                         |            |        |         |           | Place of Death |               |            |         |        |              |
| Date of Death                                                |            |        |         |           |                |               |            |         |        |              |
|                                                              |            |        |         | Ê         | [              |               |            |         |        |              |

3. Enter in the details if known, when finished select **Save.** This will send an **activity** to the **Responsible User** and any **Involvements** like a **Secondary Worker.** 

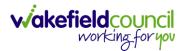

#### **Edit Person Record (Address)**

1. Locate the **Person Record**. Once inside, select the **Edit** button on the toolbar (pencil icon).

| A care                              | } Settings 🗸 |                                                  |                                                                                            | ¢                   | L 🔨         | ٣        | CareDirectorTest                      |
|-------------------------------------|--------------|--------------------------------------------------|--------------------------------------------------------------------------------------------|---------------------|-------------|----------|---------------------------------------|
| 🔶 🖋 🦸 Person: TEST Tom              |              |                                                  |                                                                                            |                     |             |          | (?)                                   |
| TOM_TEST (Id: 444267) Person Record |              |                                                  | Born: 21/06/                                                                               | 2022 (14 W          | eeks, 6 Day | s) Gend  | er: Male NHS No: 🗸                    |
| Pronouns:<br>Preferred Name:        |              |                                                  |                                                                                            |                     |             |          | I I I I I I I I I I I I I I I I I I I |
| Menu V Timeline Summary Profile     | Cases Servic | es Document View All Activities                  |                                                                                            |                     |             |          |                                       |
| Filter By                           | 00           | CT 2022                                          |                                                                                            |                     |             |          | Î                                     |
| ~                                   |              | Service Provision Created                        |                                                                                            |                     |             |          | Today at 10:12                        |
| From                                | Ψ.           | A new record of service provision was created by | Scott Simpson.                                                                             |                     |             |          |                                       |
| то                                  |              | Actual Start Date:                               | Service Provided:<br>Co-ordination Team \ SDS - WMDC Managed<br>Account \ Home Care \ Spot | Status:<br>Draft    |             |          |                                       |
| <b>m</b>                            |              |                                                  | Account (nome care (spor                                                                   |                     |             |          |                                       |
| Team                                | SE           | P 2022                                           |                                                                                            |                     |             |          |                                       |
| Q                                   |              | Task Created                                     |                                                                                            |                     |             |          | 28/09/2022 13:58:47                   |
| Profession Type                     | Ψ.           | A new record of task was created by Scott Simps  | ion.                                                                                       |                     |             |          |                                       |
|                                     |              | Responsible Team:<br>CareDirectorTest            | Responsible User:<br>Catherine Jackson                                                     | Subject:<br>PB Cash | Direct Payr | nent – C | hange in Care                         |
|                                     |              | Service Provision Created                        |                                                                                            |                     |             |          | 28/09/2022 12:44:58                   |
|                                     | Ψ.           | A new record of service provision was created by | Scott Simpson.                                                                             |                     |             |          |                                       |
|                                     |              | Actual Start Date:                               | Service Provided:<br>Derennalisation & amp: Accessment Team \ SDS                          | Status:<br>Draft    |             |          |                                       |

2. When the **Person** creation screen is open, scroll down to the **Address** section and enter the updated address. Then select **Save and Return to Previous Page.** 

| 🔨 Caredirector 🎧 Home 🗂 Workplace 🤍 🕸 Settings 🗸                                                                                                    | र् 🛃 🛠 😳 🌅 CareDirectorTest                                |
|----------------------------------------------------------------------------------------------------|------------------------------------------------------------|
| 🔶 🖬 📾 🖨 👶 : Person: TEST Tom                                                                                                    | 0                                                          |
| TOM,TEST (Id: 444267) Person Record                                                                                                    | Born: 21/06/2022 [14 Weeks, 6 Days) Gender: Male NHS No: 🗸 |
| Pronouns:<br>Preferred Name:                                                                                                    | I I I I I I I I I I I I I I I I I I I                      |
| Address<br>Start Date of Address                                                                                                    | Property Type                                              |
| ( ) → ( ) → ( | ٩                                                          |
| Address Type*                                                                                                    | UPRN                                                       |
| Primary ~                                                                                                    |                                                            |
| Property Name                                                                                                    | Borough                                                    |
|                                                                                                    | Q                                                          |
| Property No.                                                                                                    | Ward                                                       |
|                                                                                                    | ٩                                                          |
| Street                                                                                                    | Country                                                    |
|                                                                                                    |                                                            |
| Village/District                                                                                                    | Accommodation Status                                       |
|                                                                                                    | ×                                                          |
| Town/City                                                                                                    | Accommodation Type                                         |
|                                                                                                    | ٩                                                          |
| County                                                                                                    | Lives Alone                                                |
|                                                                                                    |                                                            |

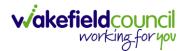

### How to search for a Case

1. Open the **Person Record** the **Case** is linked too. Then select the **Cases** tab to find the current **Case**.

| Caredirector 🞧 Hor                                          | me 📋 Workplace 🗸 | 段 Settings 🗸        |                                                                                      | €            | R 🛇                  | ت 🗓        | CareDirectorTest |
|-------------------------------------------------------------|------------------|---------------------|--------------------------------------------------------------------------------------|--------------|----------------------|------------|------------------|
| ← ∥ ⋕ ⊘                                                     | Person: TEST Tom | 1                   |                                                                                      |              |                      |            | ?                |
| TOM,TEST (Id: 444267) Perso<br>Pronouns:<br>Preferred Name: | on Record        |                     | Born: 21/06                                                                          | 6/2022 (15 W | Veeks, 0 Day)        | Gender: Ma | ale NHS No: 🗸    |
| Menu V Timeline                                             | Summary Profile  | Cases Services      | Document View All Activiti                                                           | ies          |                      |            |                  |
| From                                                        |                  | Form (Case) Create  | <u>d</u><br>e) was created by <b>Scott Simpson</b> .                                 |              |                      | Yes        | sterday at 15:05 |
| To                                                          |                  | Due Date:           | Form Type:<br>AMHP Report Form                                                       |              | Status:<br>In Progra |            |                  |
| Team                                                        | Q (1)            | Service Provision C | reated                                                                               | oson.        |                      | Ye         | sterday at 10:12 |
| Profession Type                                             | Q                | Actual Start Date:  | Service Provided:<br>Co-ordination Team \ !<br>WMDC Managed Acco<br>Home Care \ Spot |              | Status:<br>Draft     |            |                  |
| Reset Refresh A                                             | pply             |                     |                                                                                      |              |                      |            |                  |

#### 2. When found, select it to open the **Case Record**.

| 人 Caredirector 🔓 Home 🗂 Workplace 🗸                                                                                                    | ôð Settings 🗸       |                        |                 | Q B & C                      | )                   | rTest  |
|----------------------------------------------------------------------------------------------------|---------------------|------------------------|-----------------|------------------------------|---------------------|--------|
| 🔶 🖋 🐐 🤗 🏾 Person: TEST Tom                                                                                                    |                     |                        |                 |                              |                     | ?      |
| TOM,TEST (Id: 444267) Person Record                                                                                                    |                     |                        | Born: 21/       | 06/2022 (14 Weeks, 6 Days) G | ender: Male NHS No: | $\sim$ |
| Pronouns:<br>Preferred Name:                                                                                                    | 1                   |                        |                 |                              |                     | 0      |
| Menu     Timeline     Summary     Profile       +     Image: Image: Image | Cases Services      | Document View All Ac   | tivities        |                              |                     |        |
| Related Records ~                                                                                                    |                     | Search for re          | cords           |                              | ۵                   | 3      |
| □ <u>Responsible Team</u> <u>Responsible User</u> ±↓                                                                                                    | Case Date/Time      | Contact Reason         | Case No         | Presenting Priority          | Case Status         | Cr     |
| CareDirector Support                                                                                                    | 21/06/2022 07:00:00 | A - Adult Safeguarding | CAS-000001-0010 |                              | Assign To Team      | Sc     |
|                                                                                                    | 20/09/2022 09:20:00 | A - AMHP Assessment    | CAS-000001-0087 |                              | Assign To Team      | Sc     |

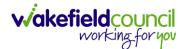

#### How to create a Case

1. Locate the **Person Record** and under the tab **Cases**, select **Create New Record**.

| Caredirector 🎧 Home 🗂 Workplace 🗸               | 🔞 Settings 🗸        |                         |                 | Q 🛃 🛠                       | 🕑 킻 CareDired       | ctorTest       |
|-------------------------------------------------|---------------------|-------------------------|-----------------|-----------------------------|---------------------|----------------|
| 🔶 🖌 🛉 🔗 Person: Tom Mullen                      | Test                |                         |                 |                             |                     | ?              |
| MULLENTEST.Tom. (Id: 444264)    Person Record   |                     |                         |                 | Born: 03/05/1955 (67 Years) | Gender: Male NHS No | : V            |
| Pronouns:<br>Preferred Name:                    |                     |                         |                 |                             | I 🖓 🛞               | 2              |
| Timeline Summary Profile                        | Cases Services      | Document View All Ac    | tivities        |                             |                     |                |
| 🕇 🕼 🛷 🎝 📌 🗄 Cases                               |                     |                         |                 |                             |                     |                |
| Related Records ~                               |                     | Search for re           | ecords          |                             | Q                   | 3              |
| <u>Responsible Team</u> <u>Responsible User</u> | Case Date/Time      | Contact Reason          | Case No         | Presenting Priority         | Case Status         | <u>Creat</u> e |
| CareDirectorTest                                | 24/06/2022 08:50:00 | A - Assessment of needs | CAS-000001-0019 |                             | Assign To Team      | TEST (         |
| □ CareDirectorTest Catherine Jackson            | 15/06/2022 08:00:00 | A - Adult Safeguarding  | CAS-000001-0002 |                             | Assign To Team      | Scott :        |
|                                                 |                     |                         |                 |                             |                     |                |

2. Fill out the relevant information to create a new **Case** and when finished select **Save**.

| Caredian 🔓 🔓               | iome 📩 Workplace  | $\sim$ | ැලි Settin | ngs 🗸 |   |   |                        | €         | ł        | $\Diamond$ | €      |         | CareD   | irectorTes |
|----------------------------|-------------------|--------|------------|-------|---|---|------------------------|-----------|----------|------------|--------|---------|---------|------------|
| 🗧 🖬 🗟 Ca                   | se: New           |        |            |       |   |   |                        |           |          |            |        |         |         | ?          |
| ULLENTEST,Tom (Id: 444264  | 👔 👻 🛛 Person Reco | ord    |            |       |   |   | Borr                   | n: 03/05, | /1955 (6 | 7 Years    | ;) Ger | nder: M | lale NH | S No: 🗸    |
| onouns:<br>referred Name:  |                   |        |            |       |   |   |                        |           |          |            |        | Â       | > 褐     | <b>R</b> . |
| Details                    |                   |        |            |       |   |   |                        |           |          |            |        |         |         |            |
|                            |                   |        |            |       |   |   |                        |           |          |            |        |         |         |            |
| Contact Details            |                   |        |            |       |   |   |                        |           |          |            |        |         |         |            |
| Case No*                   |                   |        |            |       |   |   | Contact Received By*   |           |          |            |        |         |         |            |
|                            |                   |        |            |       |   |   | Scott Simpson          |           |          |            |        |         | ×       | Q          |
| Person*                    |                   |        |            |       |   |   | Contact Reason*        |           |          |            |        |         |         |            |
| Tom MullenTest             |                   |        |            |       | × | Q | A - Adult Safeguarding |           |          |            |        |         | ×       | Q          |
| Case Date/Time*            |                   |        |            |       |   |   | Presenting Priority    |           |          |            |        |         |         |            |
| 07/10/2022                 |                   | 09:0   | 00         |       |   | Θ |                        |           |          |            |        |         |         | Q          |
| Initial Contact            |                   |        |            |       |   |   | Additional Information |           |          |            |        |         |         |            |
|                            |                   |        |            |       |   | Q |                        |           |          |            |        |         |         |            |
| Date/Time Contact Received |                   |        |            |       |   |   |                        |           |          |            |        |         |         |            |
| 06/10/2022                 | <b>**</b>         | 11:00  | 0          |       |   | Θ | Referral Reason        |           |          |            |        |         |         |            |
|                            |                   |        |            |       |   |   |                        |           |          |            |        |         |         |            |

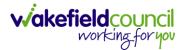

#### How to check the Case Status

1. Whilst on the **Person Record**. Select the **Cases** tab to find the current **Case**. When found, select it to open the **Case Record**.

| 人 Caredirector 🎧 Home 🗂 Workplace 🗸 | 👸 Settings 🗸        |                        |                 | 0 I                           | CareDirectorTest     |
|-------------------------------------|---------------------|------------------------|-----------------|-------------------------------|----------------------|
| 🔶 🖋 🦸 🤗 Person: TEST Tom            |                     |                        |                 |                               | (?)                  |
| TOM,TEST (Id: 444267) Person Record |                     |                        | Born: 21/0      | 06/2022 (14 Weeks, 6 Days) Ge | nder: Male NHS No: ∨ |
| Pronouns:<br>Preferred Name:        | 1                   |                        |                 |                               | I                    |
| Menu V Timeline Summary Profile     | Cases Services      | Document View All Ac   | tivities        |                               |                      |
| + 🕮 🕸 🎝 🏚 : Cases                   |                     |                        |                 |                               |                      |
| Related Records                     |                     | Search for re          | cords           |                               | Q 3                  |
| Responsible Team Responsible User   | Case Date/Time      | Contact Reason         | Case No         | Presenting Priority           | Case Status Crea     |
| CareDirector Support                | 21/06/2022 07:00:00 | A - Adult Safeguarding | CAS-000001-0010 |                               | Assign To Team Scot  |
| AMHP Coordinator                    | 20/09/2022 09:20:00 | A - AMHP Assessment    | CAS-000001-0087 |                               | Assign To Team Scot  |
|                                     |                     |                        |                 |                               |                      |

2. Whilst on the **Case Record**, select the **Details** tab and scroll down to the heading **Assignment Information**. Then view **Case Status** to show if the **Case** is **Allocated**, **Closed Under Review**, etc.

| 🔨 Caredirector 🎧 Home 🗂 Workplace 🗸 🐯 Settings 🗸             | 🔍 🛃 🛠 🔁 🧶 CareDirectorTest                                 |
|--------------------------------------------------------------|------------------------------------------------------------|
| ← 🖬 🗟 & & E Case: Tom, TEST - (21/06/2022) [CAS-000001-0087] | 0                                                          |
| TOM,TEST.(Id: 444267) Person Record                          | Born: 21/06/2022 (14 Weeks, 6 Days) Gender: Male NHS No: 💛 |
| Pronouns:<br>Preferred Name:                                 | I I I I I I I I I I I I I I I I I I I                      |
| Menu V Timeline Details                                      |                                                            |
| Assignment Information                                       |                                                            |
| Case Status*                                                 |                                                            |
| Assign To Team X Q                                           |                                                            |
| Case Priority                                                |                                                            |
| Q                                                            |                                                            |
| Responsible User                                             |                                                            |
| ٩                                                            |                                                            |
| Responsible Team *                                           |                                                            |
| AMHP Coordinator Q                                           |                                                            |
| Review Date                                                  |                                                            |
| <b>m</b>                                                     |                                                            |
| Last Assigned to Team Date                                   |                                                            |
| 20/09/2022                                                   |                                                            |
|                                                              |                                                            |

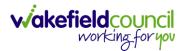

#### How to change the Case Status

1. On the **Case Status** field select the **Lookup** function and select the relevant **Case Status**.

| 🖌 Caredirector 🔓 Home 🗂 Workplace 🗸 🕸 Settings 🗸             | 0् 🧸 🟷 🗓 CareDirectorTest                                  |
|--------------------------------------------------------------|------------------------------------------------------------|
| 🛨 🖬 🕼 🖧 🎣 : Case: Tom, TEST - (21/06/2022) [CAS-000001-0087] | 0                                                          |
| DMJTEST (Id: 444267) Person Record                           | Born: 21/06/2022 (14 Weeks, 6 Days) Gender: Male NHS No: 🗸 |
| onouns:<br>eferred Name:1                                    | I I I I I I I I I I I I I I I I I I I                      |
| Menu 🗸 Timeline Details                                      |                                                            |
| Assignment Information                                       |                                                            |
| Case Status*                                                 |                                                            |
| Assign To Team                                               |                                                            |
| Case Priority                                                |                                                            |
| ٩                                                            |                                                            |
| Responsible User                                             |                                                            |
| ٩                                                            |                                                            |
| Responsible Team *                                           |                                                            |
| AMHP Coordinator Q                                           |                                                            |
| Review Date                                                  |                                                            |
| <b>**</b>                                                    |                                                            |
| Last Assigned to Team Date                                   |                                                            |
| 20/09/2022                                                   |                                                            |

2. Choose the relevant option and select **OK** when found. Select **Save.** 

| Caredirector 🎧 Home 🗂 Workpla | ce 🗸 🔞 Settings 🗸                         | 🔍 🛃 🛠 🔁 🌅 CareDirectorTest                  |
|-------------------------------|-------------------------------------------|---------------------------------------------|
| ← 🖬 🖬 🎝 🎝 : 🤇                 |                                           | 0                                           |
| MULLENTEST.Tom (Id: 444264) Y | Case Statuses Enter your search criteria. | 3/05/1955 (67 Years) Gender: Male NHS No: 🗸 |
| Pronouns:<br>Preferred Name:  | Look Social Care Case Status Lookup View  | × 🚯 🖏 🙎                                     |
| Menu V Timeline Details       | Search Search for records Q               | 0                                           |
| Case Status*                  |                                           | <u>Gov C</u>                                |
| Assign To Team                | Allocated 200013                          |                                             |
| Case Priority                 | Assign To Team 200014                     |                                             |
|                               | Assigned to Team (unscheduled revie       |                                             |
| Responsible User              | Awaiting Allocation         200012        |                                             |
|                               | Awaiting allocation (unscheduled revi     |                                             |
| Responsible Team*             | H A Page 1 F                              | 1 - 13                                      |
| CareDirectorTest              |                                           |                                             |
| Review Date                   | ОКСІ                                      | ose                                         |
|                               |                                           |                                             |
| Last Assigned to Team Date    |                                           |                                             |

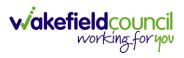

#### How to Allocate a Case to a Worker

- 1. A team will receive a **Case** with the **Case Status** as **Assign to Team** or **Awaiting Allocation** depending on **Case Route**.
- 2. **Responsible User** field will be blank, but the **Responsible Team** will be filled in.

| 🔥 Caredirector 🟠 Home 📥 Workplace 🗸 🕸 Settings 🗸                   | 🔍 🎚 🏷 🕑 🌅 CareDirectorTest                         |
|--------------------------------------------------------------------|----------------------------------------------------|
| ← 🖬 📓 👶 & : Case: MullenTest, Tom - (03/05/1955) [CAS-000001-0019] | (?)                                                |
| MULLENTEST,Tom (Id: 444264) V Person Record                        | Born: 03/05/1955 (67 Years) Gender: Male NHS No: 🗸 |
| Pronouns:<br>Preferred Name:                                       | In 1998 🔊 🖉 🖉                                      |
| Menu V Timeline Details                                            |                                                    |
|                                                                    |                                                    |
| Assignment Information                                             |                                                    |
| Case Status*                                                       |                                                    |
| Assign To Team X Q                                                 |                                                    |
|                                                                    |                                                    |
| ٩                                                                  |                                                    |
| Responsible User                                                   |                                                    |
| Q.                                                                 |                                                    |
| Responsible Team*                                                  |                                                    |
| CareDirectorTest                                                   |                                                    |

- 3. The **Case Manager** or **Team Manager** will then **Allocate** the **Case** to the **Responsible User**. This will remove it from the **Teams Dashboard** and put it on the **Responsible Users dashboard**.
- 4. First select the **Lookup function** on the **Case Status** field and select **Allocate**. Then select **OK**.

| Case Status*                                 |                                            |                                                    |
|----------------------------------------------|--------------------------------------------|----------------------------------------------------|
| Assign To Team                               |                                            | ×Q                                                 |
| 🔨 Caredirector 🎧 Home 🗂 Workplace 🗸 🔞 Settin | ngs 🗸                                      | ९ द्वि 🛠 🕲 🌷 CareDirectorTest                      |
| ← B R A L : Case: MullenTest,                | Tom - (03/05/1955) [CAS-000001-0019]       | 0                                                  |
| MULLENTEST.Tom (ld: 444264)   Person Record  |                                            | Born: 03/05/1955 (67 Years) Gender: Male NHS No: 🗸 |
| Pronouns:<br>Preferred Name:                 | Case Statuses Enter your search criteria.  | I I I I I I I I I I I I I I I I I I I              |
| Menu V Timeline Details                      | Look Social Care Case Status Lookup View V |                                                    |
| Assignment Information                       | Search for records Q Q                     |                                                    |
| Case Status*                                 | Name 14 Code G                             |                                                    |
| Assign To Team                               | Allocated 200013                           |                                                    |
| Case Priority                                | Assign To Team 200014                      |                                                    |
|                                              | Assigned to Team (unscheduled revie        |                                                    |
| Responsible User                             | Awaiting Allocation 200012                 |                                                    |
|                                              | Awaiting allocation (unscheduled revi      |                                                    |
| Responsible Team*                            | Closed                                     |                                                    |
| CareDirectorTest                             | Closed & Logged As Enquiry                 |                                                    |
| Review Date                                  | H ≪ Page1  ► 2 1-19                        |                                                    |
|                                              |                                            |                                                    |
| Last Assigned to Team Date                   | OK Close                                   |                                                    |
| 24/06/2022                                   |                                            |                                                    |

5. After, the **Responsible User** field will be mandatory. Use the **Lookup function** and select the **Responsible User** for this **Case**. When selected, select **OK**.

| Responsible User*                                              |                                                                                                    | Q                                                  |
|----------------------------------------------------------------|----------------------------------------------------------------------------------------------------|----------------------------------------------------|
| 💊 Caredirector 🎧 Home 🗂 Workplace 🗸 🐯 Settin                   | igs 🗸                                                                                                   | 🔍 🛃 🍕 🕑 🌅 CareDirectorTe                           |
| - B 🗟 🌢 🎝 : Case: MullenTest,                                  | Tom - (03/05/1955) [CAS-000001-0019]                                                                    | C                                                  |
| ULLENTESTTom (kt. 444264)  Person Record onouns: eferred Name: |                                                                                                    | Born: 03/05/1955 (67 Years) Gender: Male NHS No: 🔌 |
| Menu V Timeline Details                                        | System Users Enter your search criteria.  Look In System Views Active Managers Search Descritated Users |                                                    |
| Case Status* Allocated                                         | Leackup View My Business Unit Users My Default Term Nat S My Record                                     |                                                    |
| Case Priority                                                  | CareLivelFD Wakefield CareDirectorTest CareLiveInstall CareWo CareDirectorTest                          |                                                    |
| Responsible User*                                              | CareLiveInternal Wake 2 CareDirectorTest                                                                |                                                    |
|                                                                | CareLiveMigration Was CareDirectorTest                                                                  |                                                    |
| Responsible Team*                                              | CareLivePlugin Wakefie CareDirectorTest                                                                 |                                                    |
| CareDirectorTest                                               | CareLivePowerusr Wak CareDirectorTest                                                                   |                                                    |
| Review Date                                                    | CareTestIFD Account CareDirectorTest                                                                    |                                                    |
| Last Assigned to Team Date                                     |                                                                                                    |                                                    |
| 24/06/2022                                                     | OK Close                                                                                                |                                                    |

6. When a **Responsible User** has been chosen, select **Save** from the toolbar. This will send the **Case** to their **Dashboard** and **System Views**.

| Caredirector 🎧 Home 🗂 Workplace 🗸 🕸 Settings 🗸                      | 🔍 🛃 🛠 🕑 🌅 CareDirectorTest                         |
|---------------------------------------------------------------------|----------------------------------------------------|
| ← 🖪 🔓 🎝 I₂ : Case: MullenTest, Tom - (03/05/1955) [CAS-000001-0019] | (?)                                                |
| MULLENTE 1 3: 4442641 V Person Record                               | Born: 03/05/1955 (67 Years) Gender: Male NHS No: 🗸 |
| Pronouns.<br>Preferred Name:                                        | I 🕾 🛃 🖉                                            |
| Menu V Timeline Details                                             |                                                    |
| Assignment Information                                              |                                                    |
| Allocated X Q                                                       |                                                    |
| Case Priority                                                       |                                                    |
| Q                                                                   |                                                    |
| Responsible User* Scott Simpson X Q                                 |                                                    |
| Responsible Team*                                                   |                                                    |
| CareDirectorTest Q                                                  |                                                    |
| Review Date                                                         |                                                    |
| <b>m</b>                                                            |                                                    |

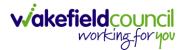

#### How to send a Case to another team

- 1. There may be reasons that a **Case** needs to be sent to another team.
- 2. Locate the **Case** that requires assigning to another team, if this **Case** has a **Responsible User**, then it will have the **Case Status** of **Allocated**.
- 3. First, change the **Case Status** to **Assign to Team** using the **lookup** function and select **Save.**

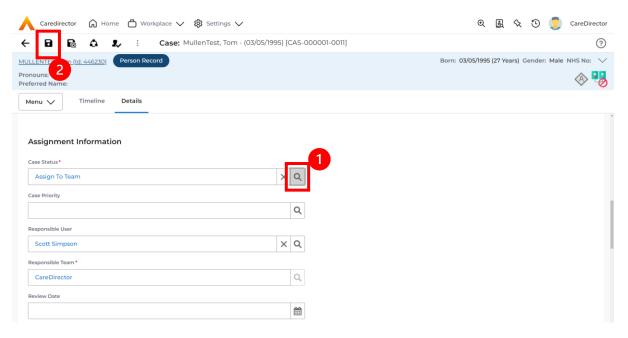

4. The **Responsible User workflow** will be triggered therefore leaving the field blank. Even though, the **Responsible User** has been removed it will leave the **Responsible Team** the same. Select **Assign this record to another team** from the toolbar.

| A Caredirector 🛱 Home 1 rkplace V 🕸 Settings V                   | $\Theta$ ह्यु 🛠 🕑 🌅 CareDirector                   |
|------------------------------------------------------------------|----------------------------------------------------|
| ← 🖬 🗟 🎝 ፤ Case: MullenTest, Tom - (03/05/1995) [CAS-000001-0011] | (?)                                                |
| MULLENTEST.Tom (ld: 446230) Person Record                        | Born: 03/05/1995 (27 Years) Gender: Male NHS No: 💛 |
| Pronouns:<br>Preferred Name:                                     | I I I I I I I I I I I I I I I I I I I              |
| Menu V Timeline Details                                          |                                                    |
| Assignment Information                                           |                                                    |
| Case Status*                                                     |                                                    |
| Assign To Team X Q                                               |                                                    |
| Case Priority                                                    |                                                    |
| Q                                                                |                                                    |
| Responsible User                                                 |                                                    |
| Q                                                                |                                                    |
| Responsible Team *                                               |                                                    |
| CareDirector                                                     |                                                    |

5. This will open a separate window that will have further options. First select the new **Responsible Team** using the **Lookup function**.

| 人 Caredirector 🎧 Home 🗂 Workplace 🗸       | 🔞 Settings 🗸                                    | 🔍 🛃 🏡 🕑 🧔 CareDirector                             |
|-------------------------------------------|-------------------------------------------------|----------------------------------------------------|
| 🔶 🖬 🕅 👶 🎝 i Case: M                       | ullenTest, Tom - (03/05/1995) [CAS-000001-0011] | 0                                                  |
| MULLENTEST,Tom (ld: 446230) Person Record | Assign                                          | Born: 03/05/1995 (27 Years) Gender: Male NHS No: 💛 |
| Pronouns:<br>Preferred Name:              | 1                                               | I I I I I I I I I I I I I I I I I I I              |
| Menu V Timeline Details                   | Responsible Team •                              |                                                    |
| Assignment Information                    | Responsible User Decision*                      |                                                    |
| Case Status*                              | ~                                               |                                                    |
| Assign To Team                            | Include Inactive?                               |                                                    |
| Case Priority                             | Related Records to Include                      |                                                    |
|                                           | Check/Uncheck All                               |                                                    |
| Responsible User                          | Adult Safeguarding                              |                                                    |
|                                           | Adult Safeguarding Primary Reason History       |                                                    |
| Responsible Team *                        | Adult Safeguarding Secondary Reason             |                                                    |
| CareDirector                              | Adult Safeguarding Status History               |                                                    |
| Review Date                               | Note                                            |                                                    |
|                                           | 🗌 Task                                          |                                                    |
| Last Assigned to Team Date                |                                                 |                                                    |
| 21/10/2022                                | OK Close                                        |                                                    |
|                                           |                                                 |                                                    |

 Use the Look in options to select the correct location before using the search bar. My Teams will show any team you are part of Lookup View will have every team using CareDirector. Once selected, press OK.

| \rm Caredirector 🎧 Home 🗂 Workplace 🗸 🗐                                                                            | 3 Settings 🗸                                                                                                    |                      | 🗨 🛃 🛠 🕑 킻 CareDirector                             |
|----------------------------------------------------------------------------------------------------|----------------------------------------------------------------------------------------------------|----------------------|----------------------------------------------------|
| 🔶 🖬 🕼 🔕 🎝 i Case: Mulle                                                                                            | enTest, Tom - (03/05/1995) [CAS-000001-001                                                                                                    | 1                    | 0                                                  |
| MULLENTEST.Tom (Id: 446230) Person Record Pronouns: Preferred Name: Menu V Timeline Details Assignment Information | Teams       Enter your search criteria.         Look       My Teams         in       System Views         Lookup View       My Teams         Search       My Teams         Reference Data Owner Teams | 1<br>~<br>ms         | Born: 03/05/1995 (27 Years) Gender: Male NHS No: V |
| Case Status*                                                                                                    | Name 🖳                                                                                                    | <u>Business Unit</u> |                                                    |
| Assign To Team                                                                                                    | Adults Connecting Care Team West                                                                                                    | Adult Services       |                                                    |
| Case Priority                                                                                                    | AMHP rota                                                                                                    | Adult Services       |                                                    |
|                                                                                                    | CareDirector                                                                                                    | CareDirector         |                                                    |
| Responsible User                                                                                                   | Sensory Impairment Team                                                                                                    | Adult Services       |                                                    |
| Responsible Team *                                                                                                 |                                                                                                    |                      |                                                    |
| CareDirector                                                                                                    |                                                                                                    |                      |                                                    |
| Review Date                                                                                                    | M 🛛 Page 1 🕨                                                                                                    | 2 1-4<br>ОК Close    |                                                    |
| Last Assigned to Team Date                                                                                         |                                                                                                    |                      |                                                    |
| 21/10/2022                                                                                                    | <b>m</b>                                                                                                    |                      |                                                    |
|                                                                                                    |                                                                                                    |                      |                                                    |

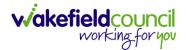

7. The next section is going to ask what you want to do about the **Responsible User**. Due to the **Responsible User Workflow** being triggered, removing the current **Responsible User** from the field. We can leave this as **Do Not Change** however, if it has not removed it (you can check by looking at the field on screen) set it as **Clear on Current Record Only.** 

| \rm Caredirector 🎧 Home 🗂 Workplace 🗸               | û Settings ∨                                                 | 0 🛃 🛠 🕑 🌅 CareDirector                             |
|-----------------------------------------------------|--------------------------------------------------------------|----------------------------------------------------|
| 🔶 🖬 🗟 🕹 🎝 i Case: M                                 | ullenTest, Tom - (03/05/1995) [CAS-000001-0011]              | 0                                                  |
| MULLENTEST.Tom.(Id: 446230) Person Record Pronouns: | Assign                                                       | Born: 03/05/1995 (27 Years) Gender: Male NHS No: V |
| Preferred Name:                                     | Responsible Team *                                           | ✓ 40                                               |
| Menu V Timeline Details                             | Sensory Impairment Team                                      |                                                    |
| Assignment Information                              | Responsible User Decision •                                  |                                                    |
| Case Status*                                        | Do not change v                                              |                                                    |
| Assign To Team                                      | Include Inactive?                                            |                                                    |
| Case Priority                                       | Related Records to Include                                   |                                                    |
|                                                     | Check/Uncheck All                                            |                                                    |
| Responsible User                                    | Adult Safeguarding Adult Safeguarding Primary Reason History |                                                    |
|                                                     | Adult Safeguarding Secondary Reason                          |                                                    |
| Responsible Team*                                   | Adult Safeguarding Status History                            |                                                    |
| CareDirector                                        | Note                                                         |                                                    |
| Review Date                                         | U note                                                       |                                                    |
|                                                     | OK Close                                                     |                                                    |
| Last Assigned to Team Date                          |                                                              |                                                    |
| 21/10/2022                                          | <b>#</b>                                                     |                                                    |
|                                                     |                                                              |                                                    |

8. When finished, select **OK.** It will automatically **Save**; however, it is good practice to save what you have done. This then will be sent to the **Teams Dashboard** that has been selected.

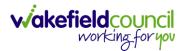

#### **COT & SI Secondary Allocation Form Process**

1. Locate the **Case** where the **Secondary Allocation** should be incorporated. Then **Menu > Related Items > Forms (Case).** 

| Contract                       | <br>Jayne - (06/06/1996) [C | 45 000001 01001                        |                         |                         | Q B &                           |                            |
|--------------------------------|-----------------------------|----------------------------------------|-------------------------|-------------------------|---------------------------------|----------------------------|
| : Case: Test,                  | Jayne - (06/06/1996) [C     | AS-000001-0188j                        |                         |                         |                                 | (?                         |
| ST,Jayne (Id: 400004) Per      | rson Record                 |                                        |                         | Born: 06/06/1996 (26 Ye | ears) Gender: Female N          | HS No: 777 080 6534 🚿      |
| onouns: She/Upr<br>eferred Nam |                             |                                        |                         |                         |                                 | 😓 🗕 🔮 🔮                    |
| Menu 🔨 Timeline                | Details                     |                                        |                         |                         |                                 |                            |
| Activities 2                   | 1                           | ٢                                      | Ø                       | Ē                       |                                 | <b>U</b>                   |
| Related Items                  | Actions A                   | dult Safeguarding                      | Attachments             | Audit                   | Conferences/Meetings            | Deprivations Of<br>Liberty |
|                                |                             | <b></b>                                | **                      | <u> </u>                | Ċ                               |                            |
| Other Information              | Forms (Case)                | Involvements                           | Involvements<br>History | Joint Case Members      | Status History                  |                            |
| Team                           | a <b>E</b>                  | Task Created                           | ask was created by T    | est Pe.                 |                                 | 16/11/2022 10:50:39        |
| Profession Type                | Q .                         | Responsible Team:<br>Co-ordination Tea |                         | Responsible User:       | Subject:<br>Service Cha<br>Test | nge Request Jayne          |
| Reset Refresh A                |                             |                                        |                         |                         |                                 | 16/11/2022 10:49:49        |

2. Select the relevant form, either Occupational Therapy Referral (Secondary Allocation) or Sensory Impairment (Secondary Allocation) form.

Form Type\*

| Occupational Therapy Referral (Secondary Allocation) | $\times$ | Q |  |
|------------------------------------------------------|----------|---|--|
|                                                      |          |   |  |

| Form | Type* |
|------|-------|
|------|-------|

| Sensory Impairment Referral (Secondary Allocation) | × | Q |  |
|----------------------------------------------------|---|---|--|
|----------------------------------------------------|---|---|--|

3. When this **Form** has been **Completed** a **Workflow** which creates the **Secondary Case** and generates a **Task** to the relevant team.

Status\*

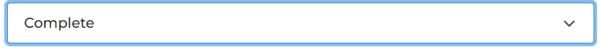

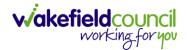

# How to find Activities

1. On your **Dashboard** under the **My Activities** tab, this will show all **Activities** that you need action or read.

| am  | activities My activities Team c   | ases (all teams) Se | ervice provisions | Dashboards |                     |                     |                         |           |
|-----|-----------------------------------|---------------------|-------------------|------------|---------------------|---------------------|-------------------------|-----------|
|     |                                   |                     |                   |            |                     |                     |                         |           |
| луи | Active Tasks/Notes                |                     |                   |            |                     |                     |                         |           |
| +   | di 2, w                           |                     |                   |            |                     |                     |                         |           |
| )   | Subject                           | Regarding           | Priority          | Event Date | Due                 | Created On          | Created By              | Modified  |
| )   | Case has been allocated           | Tom, Test - (03/0   |                   |            | 31/10/2022 10:40:   | 31/10/2022 10:40:   | Scott Simpson           | 31/10/202 |
| )   | Case has been allocated           | Tom, Test - (03/0   |                   |            | 31/10/2022 10:29:11 | 31/10/2022 10:29:37 | Scott Simpson           | 31/10/202 |
| )   | Case has been allocated           | Test, Jayne - (06/  |                   |            | 28/10/2022 14:58:   | 28/10/2022 14:58:   | Scott Simpson           | 28/10/202 |
| )   | New Occupational Therapy Referral | Occupational Th     |                   |            | 19/10/2022 00:00:   | 19/10/2022 11:39:09 | Test Adults Triage User | 28/10/202 |
| )   | Case has been allocated           | Test, Jayne - (06/  |                   |            | 28/10/2022 13:51:28 | 28/10/2022 13:51:31 | Jayne Mullen            | 28/10/202 |
|     |                                   |                     |                   |            |                     |                     |                         |           |
|     |                                   |                     |                   |            |                     |                     |                         |           |
|     |                                   |                     |                   |            |                     |                     |                         |           |
| M   | Page 1                            |                     |                   |            |                     |                     |                         | 1-        |
| A   | Active Case Notes                 |                     |                   |            |                     |                     |                         |           |
| y / | Active case holes                 |                     |                   |            |                     |                     |                         |           |
| +   | QII 🗶 🐨                           |                     |                   |            |                     |                     |                         |           |
|     | Subject                           | Person              | Priority          | Event Date | Date                | Created On          | Created By              | Modified  |
|     |                                   |                     |                   |            |                     |                     |                         |           |

2. If locating **Activities** on **Person Record** then locate the **Person Record**. Then select the tab **All Activities** then select **Search**.

| • • • Ø P                     | erson: Tes | t Tom   |                   |                  |           |               |                                    | (                                             |
|-------------------------------|------------|---------|-------------------|------------------|-----------|---------------|------------------------------------|-----------------------------------------------|
| M,Test (Id: 446229) Person Re | cord       |         |                   |                  |           |               | Born: 03/05/1996 (26 Years) Gender | : Male NHS No: \                              |
| nouns:<br>ferred Name:        |            |         |                   |                  |           | 1             |                                    | <u>ا ا ا ا ا ا ا ا ا ا ا ا ا ا ا ا ا ا ا </u> |
| Menu 🗸 Timeline S             | Summary    | Profile | e Cases Se        | rvices Documen   | t View Al | Activities    |                                    |                                               |
| a 🖬 🗗 All Activ               | vities     |         |                   |                  |           |               |                                    |                                               |
| Keyword                       |            | 0       | Regarding         | Subject          | Activity  | <u>Status</u> | Start/Due Date Actual End          | Case Note                                     |
|                               |            |         | Test Tom          | Case             | Task      | Open          | 03/11/2022 14:00:                  | No                                            |
| Activity Type                 |            |         | Tom, Test - (03/0 | Case has been al | Task      | Open          | 31/10/2022 10:40:                  | Yes                                           |
| All                           | ~          |         | Tom, Test - (03/0 | Case has been al | Task      | Open          | 31/10/2022 10:29:11                | Yes                                           |
| Date Type                     |            |         | Test Tom          | Date of Death E  | Task      | Open          | 26/10/2022 13:44:                  | Yes                                           |
| Created Date                  |            |         | Test Tom \ Willia | Booking request  | Task      | Open          | 21/10/2022 15:37:26                | Yes                                           |
| Created Date                  | ~          |         | Test Tom \ THE L  | Service provisio | Task      | Open          | 21/10/2022 01:00:                  | Yes                                           |
| From                          |            | <       |                   |                  |           |               |                                    |                                               |
| 02/10/2022                    | 雦          | Ē       |                   |                  |           |               |                                    |                                               |
| То                            |            |         |                   |                  |           |               |                                    |                                               |
| 01/11/2022                    | Ê          |         |                   |                  |           |               |                                    |                                               |
| Actual End (From)             |            |         |                   |                  |           |               |                                    |                                               |
|                               | <b>#</b>   |         |                   |                  |           |               |                                    |                                               |

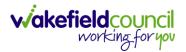

3. This can be filtered further using the options on the left. By default, the search will bring through all **Activities** that are linked to that **Service User** for the past month. Delete the **From Date** to bring through all.

| • 🌶 🖣 🤗 Pe                     | erson: Test | Tom    |                   |                  |              |            |                                     | (            |
|--------------------------------|-------------|--------|-------------------|------------------|--------------|------------|-------------------------------------|--------------|
| M.Test (Id: 446229) Person Rec | cord        |        |                   |                  |              |            | Born: 03/05/1996 (26 Years) Gender: | Male NHS No: |
| nouns:<br>ferred Name:         |             |        |                   |                  |              |            |                                     | A 🖣          |
| Menu 🗸 Timeline S              | Summary     | Profil | e Cases Sei       | vices Documen    | t View All A | Activities |                                     |              |
| a 🖬 🗗 All Activ                | ities       |        |                   |                  |              |            |                                     |              |
| Keyword                        | Í           |        | Regarding         | <u>Subject</u>   | Activity     | Status     | Start/Due Date Actual End           | Case Note    |
|                                |             |        | Test Tom          | Case             | Task         | Open       | 03/11/2022 14:00:                   | No           |
| Activity Type                  |             |        | Tom, Test - (03/0 | Case has been al | Task         | Open       | 31/10/2022 10:40:                   | Yes          |
| All                            | ~           |        | Tom, Test - (03/0 | Case has been al | Task         | Open       | 31/10/2022 10:29:11                 | Yes          |
| Date Type                      |             |        | Test Tom          | Date of Death E  | Task         | Open       | 26/10/2022 13:44:                   | Yes          |
| Created Date                   | ~           |        | Test Tom \ Willia | Booking request  | Task         | Open       | 21/10/2022 15:37:26                 | Yes          |
| Created Date                   | <u> </u>    |        | Test Tom \ THE L  | Service provisio | Task         | Open       | 21/10/2022 01:00:                   | Yes          |
| From                           |             | c      |                   |                  |              |            |                                     |              |
|                                | Ê           | 1      |                   |                  |              |            |                                     |              |
| То                             |             |        |                   |                  |              |            |                                     |              |
| 01/11/2022                     | Ê           |        |                   |                  |              |            |                                     |              |
| Actual End (From)              |             |        |                   |                  |              |            |                                     |              |
|                                | Ê           |        |                   |                  |              |            |                                     |              |
|                                | •           |        |                   |                  |              |            |                                     |              |

4. If you want to see where that **Activity** is from. Look on the **Regarding** column.

| Caredirector 🔓 Hor         | ne 🗌 work   | Jace \  | 🗸 🔞 Settings 🗸    |                  |            |            | Q 🛃 🛠 🗓                            | CareDiree        |
|----------------------------|-------------|---------|-------------------|------------------|------------|------------|------------------------------------|------------------|
| - 1 4 0                    | Person: Tes | st Tom  |                   |                  |            |            |                                    | (                |
| M,Test (Id: 446229) Person | n Record    |         |                   |                  |            |            | Born: 03/05/1996 (26 Years) Gender | : Male NHS No: 🚿 |
| nouns:<br>ferred Name:     |             |         |                   |                  |            |            |                                    | 🛞 🍕              |
| Menu 🗸 Timeline            | Summary     | Prof    | ile Cases Ser     | vices Documen    | t View All | Activities |                                    |                  |
|                            | ctivities   |         |                   |                  |            |            |                                    |                  |
| Keyword                    |             | Î       | Regarding         | <u>Subject</u>   | Activity   | Status     | Start/Due Date Actual End          | Case Note        |
|                            |             |         | Test Tom          | Case             | Task       | Open       | 03/11/2022 14:00:                  | No               |
| Activity Type              |             |         | Tom, Test - (03/0 | Case has been al | Task       | Open       | 31/10/2022 10:40:                  | Yes              |
| All                        | ~           |         | Tom, Test - (03/0 | Case has been al | Task       | Open       | 31/10/2022 10:29:11                | Yes              |
| Data Tura                  |             |         | Test Tom          | Date of Death E  | Task       | Open       | 26/10/2022 13:44:                  | Yes              |
| Date Type<br>Created Date  |             |         | Test Tom \ Willia | Booking request  | Task       | Open       | 21/10/2022 15:37:26                | Yes              |
| Created Date               | ~           |         | Test Tom \ THE L  | Service provisio | Task       | Open       | 21/10/2022 01:00:                  | Yes              |
| From                       |             | <       |                   |                  |            |            |                                    |                  |
|                            | 雦           | Γ.      |                   |                  |            |            |                                    |                  |
| Го                         |             |         |                   |                  |            |            |                                    |                  |
| 01/11/2022                 | Ê           |         |                   |                  |            |            |                                    |                  |
| Actual End (From)          |             |         |                   |                  |            |            |                                    |                  |
|                            | <b>#</b>    |         |                   |                  |            |            |                                    |                  |
|                            |             | <b></b> |                   |                  |            |            |                                    |                  |

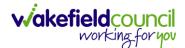

#### How to input an Activity

1. Locate the **Record**. Select **Menu** and **Activities** sub-category. Select the relevant **Activity** to input.

| Caredirector 🞧 Hor          | me 📋 Workplace 🗸  | / 👸 Settings 🗸         |                    |         |                 | € 🛃 🛠                | CareDirectorTest       |
|-----------------------------|-------------------|------------------------|--------------------|---------|-----------------|----------------------|------------------------|
|                             | 🎝 : Case:         | Tom, TEST - (21/06/20) | 22) [CAS-000001-00 | 87]     |                 |                      | 0                      |
| TOM,TEST (Id: 444267) Perso | on Record         |                        |                    |         | Born: 21/06/202 | 2 (14 Weeks, 6 Days) | Gender: Male NHS No: 🗸 |
| Pronouns:<br>Preferred Na   |                   |                        |                    |         |                 |                      | I                      |
| Menu A Timeline             | Details           |                        |                    |         |                 |                      |                        |
| Activities                  | E<br>Appointments | Case Notes             | (©)<br>Emails      | Letters | Phone Calls     | <b>T</b> asks        |                        |
| Related Items               |                   |                        |                    |         |                 |                      |                        |
| Other Information           |                   |                        |                    |         |                 |                      |                        |
| Responsible User            |                   |                        | Q                  |         |                 |                      |                        |
| Responsible Team*           |                   |                        | X                  |         |                 |                      |                        |
| AMHP Coordinator            |                   |                        | Q                  |         |                 |                      |                        |

2. Once the **Activity** has been selected, select the **Create New Record** from the toolbar.

| ← | Case: Tom, TEST - (24/07/1950)                        | ) [CAS-000001-0018]                  |                       |                                             |                     |                                             | ?                  |
|---|-------------------------------------------------------|--------------------------------------|-----------------------|---------------------------------------------|---------------------|---------------------------------------------|--------------------|
|   | TEST (ld: 444276)                                     | •                                    |                       |                                             |                     | Born: 24/07/1950 (72 Years) Gend            | er: Male NHS No: 🗸 |
|   | iouns:<br>erred Name: <b>Tom</b>                      |                                      |                       |                                             |                     |                                             | 🚸 🌄 오              |
| м | enu 🗸 Timeline Details                                |                                      |                       |                                             |                     |                                             |                    |
| + | 📲 🎝 🗑 Tasks                                           |                                      |                       |                                             |                     |                                             |                    |
|   |                                                       |                                      |                       |                                             |                     |                                             |                    |
| R | elated Records                                        | ~                                    |                       | Search for record                           | ds                  |                                             | Q G                |
|   | Subject                                               | ∽<br>Due ≣↓                          | <u>Status</u>         | Search for record                           | is<br><u>Reason</u> | Responsible Team                            | Responsible Use    |
| ) |                                                       |                                      | <u>Status</u><br>Open |                                             | Reason              | <u>Responsible Team</u><br>CareDirectorTest |                    |
| 2 | Subject                                               | <u>Due</u> ≣↓                        |                       | Regarding                                   | Reason              |                                             |                    |
|   | <u>Subject</u><br>CHC Funding Decision - Fully funded | <u>Due</u> ₹↓<br>24/06/2022 08:48:05 | Open                  | <u>Regarding</u><br>Tom, TEST - (24/07/1950 | <u>Reason</u>       | CareDirectorTest                            |                    |

3. Enter the relevant information. When finished, use the **Lookup** function to search for the **Workers** name in the **Responsible User** field. When allocated press **Save.** This will send the **activity** to their **dashboard**.

| 🔶 Caredirect 2 D Home 🗂 Workplace 🗸 🕸 Settings 🗸 |    |    |                    | Ð     |       | $\Diamond$ | Ŀ     | , 🦲    | CareD   | irectorTest |
|--------------------------------------------------|----|----|--------------------|-------|-------|------------|-------|--------|---------|-------------|
| 🔶 🖬 🗟 🗸 🗙 Case Note (For Case): New              |    |    |                    |       |       |            |       |        |         | ?           |
| TOM,TEST (Id: 444267) Person Record              |    |    | Born: 21/06/2022   | (14 V | Veeks | , 6 Day    | ys) G | ender: | Male NH | S No: 🗸     |
| Pronouns:<br>Preferred Name:                     |    |    |                    |       |       |            |       |        |         | \land 🍓     |
| Details                                          |    |    |                    |       |       |            |       |        |         |             |
| Details                                          |    |    |                    |       |       |            |       |        |         |             |
| Case *                                           |    |    | Responsible Team * |       |       |            |       |        |         |             |
| Tom, TEST - (21/06/2022) [CAS-000001-0087]       | хq | .] | CareDirectorTest   |       |       |            |       |        | ×       | a 1         |
| Reason                                           |    |    | Responsible User   |       |       |            |       |        |         |             |
|                                                  | Q  | .] | Scott Simpson      |       |       |            |       |        | ×       | Q           |
| Priority                                         |    |    | Category           |       |       |            |       |        |         |             |
|                                                  | Q  |    |                    |       |       |            |       |        |         | Q           |
| Date*                                            |    |    | Sub-Category       |       |       |            |       |        |         |             |
| <b>**</b>                                        | 0  |    |                    |       |       |            |       |        |         | Q           |
| Status*                                          |    |    | Outcome            |       |       |            |       |        |         |             |
| Open                                             | ~  |    |                    |       |       |            |       |        |         | Q           |
| Contains Information Provided By A Third Party?  |    |    |                    |       |       |            |       |        |         |             |

4. You can input an Activity on a Case, Person, Contact, Service Provision and Financial Assessment.

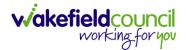

#### How to change status to Complete (Re-activate Activities)

- 1. Select the **Form** or **Activity** that requires to be **Completed.** This will send an **Activity** to your **Team Managers** dashboard for them to approve.
- 2. Under Status use the dropdown list to select Completed. After select Save.

| - 🖬 🗟 🖍 📮 : Form (Case): Adu                     | ult - Change to | Service Request for Mulle | nTest, Tom - (03/05/195 | 5) [CAS-0000   | 001-000      |
|--------------------------------------------------|-----------------|---------------------------|-------------------------|----------------|--------------|
| JLLENTEST 2 Jd: 444264) V Person Record          |                 |                           | Born: 03/05/1955 (67 Ye | ars) Gender: I | Male NHS No: |
| pnouns:<br>eferred Name:                         |                 |                           |                         | Ŕ              | > <b>!!</b>  |
| Menu V Details                                   |                 |                           |                         |                |              |
| Case*                                            |                 | Responsible Team *        |                         |                |              |
| MullenTest, Tom - (03/05/1955) [CAS-000001-0002] | Q               | CareDirectorTest          |                         |                | Q            |
| Form Type*                                       |                 | Responsible User          |                         |                |              |
| Adult - Change to Service Request                | 1               | Scott Simpson             |                         |                | XQ           |
| Status*                                          |                 | Due Date                  |                         |                |              |
| Complete                                         | ~               | 23/06/2022                |                         |                | 曲            |
| Not Started                                      |                 | Review Date               |                         |                |              |
| In Progress<br>Complete                          |                 |                           |                         |                | <b>m</b>     |
| Closed<br>Cancelled                              |                 | L                         |                         |                |              |
| Approved                                         |                 |                           |                         |                |              |
|                                                  | ď               |                           |                         |                |              |

3. Activity Only: If there are changes needed to be made after saving and completing, to re-activate the Activity is through the Activate icon on the toolbar.

| Caredirector 🎧 Home 🗂 W                       | nce 🗸 🔞 Settings 🗸         | Θ          | ł         | \$ 3       | ) 🥘       | CareDirector |
|-----------------------------------------------|----------------------------|------------|-----------|------------|-----------|--------------|
| · 🎗 🗗 🤤 🕴                                     | Task: Test Task for Case   |            |           |            |           | (            |
| ILLENTEST.Tom (Id: 444264) YACtivat           | te                         | Born: 03/0 | 5/1955 (6 | 7 Years) C | Gender: M | ale NHS No:  |
| onouns: Delete                                | 2                          |            |           |            | A         | -            |
| Menu V Details                                | /orkflow                   |            |           |            |           |              |
|                                               | Record Link                |            |           |            |           |              |
| General                                       |                            |            |           |            |           |              |
| General<br>Subject*                           |                            |            |           |            |           |              |
|                                               |                            |            |           |            |           |              |
| Subject*<br>Test Task for Case                |                            |            |           |            |           |              |
| Subject*<br>Test Task for Case<br>Description | 生 生 [ 22 ] 主 三 三 四 声   田 三 | · © Ω =    |           |            |           |              |

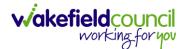

#### How to tell if an Activity is linked to a Case or Person Record

1. When opening an **Activity** from the **Dashboard** it can be hard to tell where it is linked. Once opened, scroll down to **Details** heading under the **Details** tab, and look at **Regarding.** 

| 人 Caredirector 🎧 Home 🗂 Workplace 🗸 🕸 Settings 🗸      | Q 🛃 🛠 🔁 🌅 CareDirectorTest                         |
|-------------------------------------------------------|----------------------------------------------------|
| 🔶 🖬 🕼 👶 🎝 : Task: CHC Funding Decision - Fully funded | 0                                                  |
| TOM.TEST (Id: 444276)   Person Record                 | Born: 24/07/1950 (72 Years) Gender: Male NHS No: ∨ |
| Pronouns:<br>Preferred Name: Tom 1                    | I I I I I I I I I I I I I I I I I I I              |
| Menu V Details                                        |                                                    |
|                                                       |                                                    |
| Details 2                                             |                                                    |
| Regarding *                                           | Responsible Team *                                 |
| Tom, TEST - (24/07/1950) [CAS-000001-0018]            | CareDirectorTest Q                                 |
| Reason                                                | Responsible User                                   |
| ٩                                                     | ٩                                                  |
| Priority                                              | Category                                           |
| ٩                                                     | ٩                                                  |
| Due*                                                  | Sub-Category                                       |
| 24/06/2022 🛍 08:48 🛇                                  | ٩                                                  |
| Status*                                               | Outcome                                            |
| Open v                                                | Q                                                  |
| Contains Information Provided By A Third Party?       | Is Case Note?                                      |

- 2. If the symbol is a folder and the name in the field has (CAS-XXXXXXX) then it is linked to a **Case**.
- 3. If the symbol is a Person and the field has a name only e.g. **Tom, Test.** It is linked to a **Person Record**.
- 4. If needed, you can select the name in the field in **Regarding**, (it does not matter if it is a **Case** or a **Person Record**) and go into the record by selecting **View.**

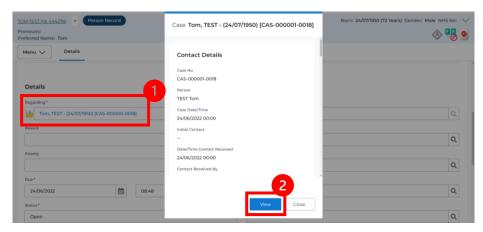

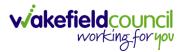

#### How to Allocate a new Activity to another team

 Before saving a new Activity, you can assign it to another team. Under Responsible Team select the Team you would like to action this using the Lookup function.

| 🔨 Caredirector 🎧 Home 📥 Workplace 🗸 🐯 Settings 🗸 |   |   | • ह्य 🔩 🗘 🥊                             | CareDirector                                                                                                    |
|--------------------------------------------------|---|---|-----------------------------------------|----------------------------------------------------------------------------------------------------|
| 🔶 🖻 🕼 🗸 🗙 Task: New                              |   |   |                                         | ?                                                                                                    |
| MULLENTEST,Tom (Id: 446230) Person Record        |   |   | Born: 03/05/1995 (27 Years) Gender: Mal | e NHS No: 🗸                                                                                                    |
| Pronouns:<br>Preferred Name:                     |   |   |                                         | Image: A start and a start a start |
| Details                                          |   |   |                                         |                                                                                                    |
| Regarding *                                      |   |   | Responsible Team *                      | 1                                                                                                    |
| MullenTest_Tom - (03/05/1995) [CAS-000001-0011]  | × | Q | CareDirector                            | хQ                                                                                                    |
| Reason                                           |   |   | Responsible User                        |                                                                                                    |
|                                                  |   | Q | Scott Simpson                           | XQ                                                                                                    |
| Priority                                         |   |   | Category                                |                                                                                                    |
|                                                  |   | Q |                                         | Q                                                                                                    |
| Due*                                             |   |   | Sub-Category                            |                                                                                                    |
|                                                  |   | Θ |                                         | Q                                                                                                    |
| Status*                                          |   |   | Outcome                                 |                                                                                                    |
| Open                                             |   | ~ |                                         | Q                                                                                                    |

 Use the Look in options to select the correct location before using the search bar. My Teams will show any team you are part of Lookup View will have every team using CareDirector. Once selected, press OK.

| Caredirector 🎧 Home 🗂 Workplace 🗸 🧯              | 🖁 Settings 🗸                                  |                | ⊕ <u>E</u> <               | ર ૭ 🏮          | CareDirec |
|--------------------------------------------------|-----------------------------------------------|----------------|----------------------------|----------------|-----------|
| 🗧 🖬 🖌 🗸 Task: New                                |                                               |                |                            |                | (         |
| ULLENTEST,Tom (Id: 446230) Person Record         |                                               |                | Born: 03/05/1995 (27 Years | ) Gender: Male | NHS No:   |
| onouns:<br>eferred Name:                         | Teams Enter your search criteria.             |                |                            |                |           |
| Details                                          | Look<br>in<br>System Views<br>Lookup View     | ~              |                            |                |           |
| Regarding*                                       | Search My Teams<br>Reference Data Owner Teams |                |                            |                |           |
| MullenTest, Tom - (03/05/1995) [CAS-000001-0011] | Name 🔤                                        | Business Unit  |                            |                | XQ        |
| Reason                                           | Adults Connecting Care Team West              | Adult Services |                            |                |           |
|                                                  | AMHP rota                                     | Adult Services |                            |                | XQ        |
| Priority                                         | CareDirector 2                                | CareDirector   |                            |                |           |
|                                                  | Sensory Impairment Team                       | Adult Services |                            |                | ٩         |
| Due*                                             |                                               |                |                            |                |           |
|                                                  |                                               |                |                            |                | Q         |
| Status*                                          |                                               |                |                            |                |           |
| Open                                             | Page 1                                        | 3 1-4          |                            |                | Q         |
| Contains Information Provided By A Third Party?  |                                               | <b></b>        |                            |                |           |
| O Yes                                            | ок                                            | Close          |                            |                |           |
| No                                               | <b>e</b> 10                                   |                |                            |                |           |

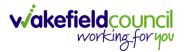

 If you know the Responsible User use the Lookup function, and select the System User. However, if you do not know the Allocated Worker then press the X on the Responsible User field. Then select Save when done.

| 🙏 Caredirector 🔓 Home 📥 Workplace 🗸 🕸 Settings 🗸     | Q 🎚 🛠 🛈 🏮 CareDirector                             |
|------------------------------------------------------|----------------------------------------------------|
| 🔶 🖸 💀 🗸 Task: New                                    | 0                                                  |
| MULLENTE 2 (Id: 446230) Person Record                | Born: 03/05/1995 (27 Years) Gender: Male NHS No: 🗸 |
| Pronouns:<br>Preferred Name:                         | I I I I I I I I I I I I I I I I I I I              |
| Details                                              |                                                    |
|                                                      |                                                    |
| Regarding *                                          | Responsible Team *                                 |
| MullenTest, Tom - (03/05/1995) [CAS-000001-0011] X Q | Sensory Impairment Team                            |
| Reason                                               | Responsible User                                   |
| ٩                                                    | Scott Simpson X Q                                  |
| Priority                                             | Category                                           |
| ٩                                                    | Q                                                  |
| Due*                                                 | Sub-Category                                       |
|                                                      | Q                                                  |
| Status*                                              | Outcome                                            |
| Open v                                               | Q                                                  |
| Contains Information Provided By A Third Party?      | Is Case Note?                                      |
| ○ Yes                                                | ○ Yes                                              |
| No                                                   | No                                                 |
|                                                      |                                                    |

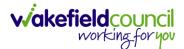

#### How to Allocate an existing Activity to another team

 Locate the Activity and decide what is required for the Responsible User field. If you know who the Responsible User is, then select them through the Lookup function. However, if you do not know who the Responsible User will be then select the X on the Responsible User field. Then select Save.

| 🔨 Caredirector 🎧 Home 🗂 Workplace 🗸 🟟 Settings 🗸 |   | ९ 🖪 🛇 🛈 🏮                              | Car      | eDirector |
|--------------------------------------------------|---|----------------------------------------|----------|-----------|
| 🔶 🖬 💦 👶 🎝 i Task: Test                           |   |                                        |          | ?         |
| MULLENTES, (d: 446230) Person Record             |   | Born: 03/05/1995 (27 Years) Gender: Ma | le NHS   | No: 🗸     |
| Pronouns:<br>Preferred Name:                     |   |                                        | <        | > 🌄       |
| Menu V Details                                   |   |                                        |          |           |
|                                                  |   |                                        |          |           |
| Details                                          |   |                                        |          |           |
| Regarding*                                       |   | Responsible Team *                     |          |           |
| MullenTest, Tom - (03/05/1995) [CAS-000001-0011] | Q | Sensory Impairment Team                |          | 9         |
| Reason                                           |   | Responsible User                       | _        | _         |
|                                                  | Q | Scott Simpson                          | $\times$ | ۹         |
| Priority                                         |   | Category                               |          | - 1       |
|                                                  | Q |                                        |          | Q         |
| Due*                                             |   | Sub-Category                           |          |           |
| 28/10/2022                                       | 0 |                                        |          | Q         |
| Status*                                          |   | Outcome                                |          |           |
| Open                                             | ~ |                                        |          | Q         |

#### 2. Next select Assign this record to another team from the toolbar.

| 🙏 Caredirector 🞧 Home 🗗 kplace 🗸 🕸 Settings 🗸    | Q 🛃 🛠 🛈 🌅 CareDirector                             |
|--------------------------------------------------|----------------------------------------------------|
| ← 🖬 📾 🎝 🎝 : Task: Test                           | 0                                                  |
| MULLENTEST.Tom (ld: 446230) Person Record        | Born: 03/05/1995 (27 Years) Gender: Male NHS No: 📏 |
| Pronouns:<br>Preferred Name:                     | I I I I I I I I I I I I I I I I I I I              |
| Menu V Details                                   |                                                    |
| Details                                          |                                                    |
| Regarding*                                       | Responsible Team *                                 |
| MullenTest. Tom - (03/05/1995).[CAS-000001-0011] | Sensory Impairment Team Q                          |
| Reason                                           | Responsible User                                   |
| ٩                                                | Q.                                                 |
| Priority                                         | Category                                           |
| ٩                                                | ٩.                                                 |
| Due*                                             | Sub-Category                                       |
| 28/10/2022 🛗 08:00 🛇                             | Q.                                                 |
| Status*                                          | Outcome.                                           |
| Open v                                           | ٩                                                  |
| Contains Information Provided By A Third Party?  | Is Case Note?                                      |
| <u></u>                                          | O.,                                                |

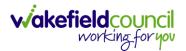

3. This will open a new window. Choose the **Responsible Team** that this **Activity** will be sent to using the **Lookup function**. Remember to use **Look in** once selected to pick from other teams.

| 🔶 Caredirector 🎧 Home 🗂 Workplace 🗸                                       | பி Settings V              | 🔍 🛃 🏡 🔁 🥊 CareDirector                             |
|---------------------------------------------------------------------------|----------------------------|----------------------------------------------------|
| 🔶 🖬 🔞 🔕 🎝 i Task: Tes                                                     | st                         | 0                                                  |
| MULLENTEST.Tom (Id: 446230) Person Record<br>Pronouns:<br>Preferred Name: | Assign                     | Born: 03/05/1995 (27 Years) Gender: Male NHS No: 🗸 |
| Menu V Details                                                            | Responsible Team*          |                                                    |
| Regarding *                                                               | Responsible User Decision* |                                                    |
| MullenTest, Tom - (03/05/1995) [CAS-000001-0011]                          | ~                          | ٩                                                  |
| Reason                                                                    |                            |                                                    |
|                                                                           |                            | ٩                                                  |
| Priority                                                                  |                            |                                                    |
|                                                                           |                            | ٩                                                  |
| Due*                                                                      |                            |                                                    |
| 28/10/2022                                                                |                            | ٩                                                  |
| Status*                                                                   |                            |                                                    |
| Open                                                                      |                            | ٩                                                  |
| Contains Information Provided By A Third Party?                           | OK Close                   |                                                    |
| 0.11                                                                      |                            |                                                    |

4. Then under Responsible User Decision due to us already deciding what is going to happen with the current Responsible User then select Do Not Change. If you did not choose already and you do not know who the new Responsible User will be then select, Clear on Current Record Only. Then select OK.

| 人 Caredirector 🎧 Home 🗂 Workplace 🗸                                 | ô Settings  ~                                | 🔍 🛃 🛠 🖸 🌅 CareDirector                             |
|---------------------------------------------------------------------|----------------------------------------------|----------------------------------------------------|
| 🔶 🖬 🔀 👶 🎝 i Task: Tes                                               | st                                           | 0                                                  |
| MULLENTEST.Tom (Id: 446230) Person Record Pronouns: Preferred Name: | Assign                                       | Born: 03/05/1995 (27 Years) Gender: Male NHS No: 🗸 |
| Menu V Details                                                      | Adults Connecting Care Team West     X     Q |                                                    |
| Regarding*                                                          | Responsible User Decision *                  |                                                    |
| MullenTest, Tom - (03/05/1995) [CAS-000001-0011]                    | Do not change 🗸 🗸                            | ٩                                                  |
| Reason                                                              | 1                                            | ٩                                                  |
| Priority                                                            |                                              | م                                                  |
| Due* 28/10/2022                                                     |                                              | Q                                                  |
| Status*                                                             |                                              |                                                    |
| Open Contains Information Provided By A Third Party? Ves            | 2<br>OK Close                                | <u> </u>                                           |

The **Activity** will automatically **Save** and will be sent to the new **Responsible Team** dashboard.

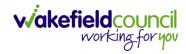

CAREDIRECTOR ADULTS CONNECTING CARE TEAM

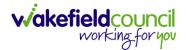

## How to upload Attachments

1. Locate the **Record** you want to upload an attachment too. This will work the same way for all **records.** Open the **Menu**, **Related Items** and then select **Attachments**.

| Caredirector 🞧 Hom           | ne 🗂 Workplace 🗸 🕅     | Settings 🗸                 |                                 | € 🛃 🛠                           | 🕑 🏮 CareDirectorTest                  |
|------------------------------|------------------------|----------------------------|---------------------------------|---------------------------------|---------------------------------------|
| < 1 4 0                      | Person: TEST Tom       |                            |                                 |                                 | 0                                     |
| TOM,TEST (Id: 444267) Persor | n Record               |                            | Born:                           | 21/06/2022 (15 Weeks, 0 Day     | ) Gender: Male NHS No: 🗸              |
| Pronouns:<br>Preferred Nam   |                        |                            |                                 |                                 | I I I I I I I I I I I I I I I I I I I |
| Menu 🔨 Timeline              | Summary Profile        | Cases Services             | Document View All Ad            | tivities                        | 3                                     |
| Activities                   |                        | <b>9</b>                   | <b>B</b>                        | Щ                               | Ø                                     |
| Related Items                | Addresses              | Alerts And Hazards         | Allegations (Alleged<br>Abuser) | Allegations (Alleged<br>Victim) | Attachments                           |
|                              |                        | 20                         | 2                               | <b>a</b>                        | <b>é</b>                              |
| Health                       | Audit                  | Complaints And<br>Feedback | Contacts                        | Forms (Person)                  | Primary Support<br>Reasons            |
| Mental Health Act            | 9                      |                            |                                 |                                 |                                       |
| Work and Education           | Subject Access Request |                            |                                 |                                 |                                       |
| Other Information            |                        |                            |                                 |                                 |                                       |
| Finance                      |                        |                            |                                 |                                 |                                       |
| Care Network                 |                        |                            |                                 |                                 |                                       |

2. When opened, select the **Create New Record** from the toolbar.

| Caredirector 🎧 Home 🗂 Work          | kplace 🗸 🔞 Settings | $\sim$                                        |                   |                  | Ð 🛃       | $\Diamond$ | 5    |         | CareDirectorTest                                                                                                    |
|-------------------------------------|---------------------|-----------------------------------------------|-------------------|------------------|-----------|------------|------|---------|----------------------------------------------------------------------------------------------------|
| 🔶 🖋 🦸 🔗 Person: Ti                  | EST Tom             |                                               |                   |                  |           |            |      |         | ?                                                                                                    |
| TOM,TEST (Id: 444267) Person Record |                     |                                               |                   | Born: 21/06/2022 | (15 Weeks | , 0 Day)   | Gend | er: Mal | e NHS No: 🗸                                                                                                    |
| Pronouns:<br>Preferred Name:        |                     |                                               |                   |                  |           |            |      |         | Image: A start and a start a start |
| M 1 Timeline Summary                | Profile Cases       | Services Doc                                  | ument View        | All Activities   |           |            |      |         |                                                                                                    |
| + 🕮 🕮 🗑 Attachme                    | nts (For Person)    |                                               |                   |                  |           |            |      |         |                                                                                                    |
| Related Records 🗸                   |                     |                                               | Search for record | ds               |           |            |      |         | Q S                                                                                                    |
| Title                               | Document Type       | Document Sub                                  | Туре              | Date             | Crea      | ated By    |      |         | Created On                                                                                                    |
|                                     |                     | NO RECOR<br>No results were<br>for this scree | found             |                  |           |            |      |         |                                                                                                    |
|                                     |                     |                                               |                   |                  |           |            |      |         |                                                                                                    |

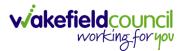

3. Fill in the mandatory fields. When finished, select the **Browse** button in the **File** field.

| 人 Caredirector 🎧 Home 🗂 Workplace 🗸 🕸 Settings 🗸 |                                                           |
|--------------------------------------------------|-----------------------------------------------------------|
| 🔶 🖬 📓 Attachment (For Person): New               | 0                                                         |
| TOM,TEST (Id: 444267) Person Record              | Born: 21/06/2022 (15 Weeks, 0 Day) Gender: Male NHS No: 🗸 |
| Pronouns:<br>Preferred Name:                     | I I I I I I I I I I I I I I I I I I I                     |
| Details                                          |                                                           |
|                                                  |                                                           |
| General                                          |                                                           |
| Person*                                          | Responsible Team *                                        |
| TEST Tom X Q                                     | CareDirectorTest X Q                                      |
| Title*                                           | File*                                                     |
| Test Document Upload                             |                                                           |
| Date*                                            | Choose file Browse                                        |
| 04/10/2022 09:00 🛇                               | Declared                                                  |
| Document Type*                                   | O Yes                                                     |
| Clients X Q                                      | No                                                        |
| Document Sub Type*                               |                                                           |
| ٩                                                |                                                           |
|                                                  |                                                           |
| Cloning Information                              |                                                           |
| Is Cloned?                                       | Cloned From                                               |
| ○ Yes                                            |                                                           |
| ® No                                             |                                                           |

#### 4. Select a File from your computer/ SharePoint and select Open.

| 💽 Open                 |            |                                  |                 |            |                   |      |            |             |        | Х      |
|------------------------|------------|----------------------------------|-----------------|------------|-------------------|------|------------|-------------|--------|--------|
| ← → • ↑ <mark> </mark> | > This PC  | > Documents > CareDirector V6    | 5 → ME Training |            |                   | ٽ ~  | 🔎 Search M | IE Training | I      |        |
| Organise 🔻 New         | v fold     |                                  |                 |            |                   |      |            |             |        | ?      |
| OneDrive               | ^ - Teo    | A .                              | Date III        | odified    | турс              |      | 1          |             |        |        |
| OneDrive               | X          | Training Superuser Booking Sheet | t 09/03/2       | 2022 10:27 | Microsoft Excel C | 1 KB |            |             |        |        |
| This PC                |            |                                  |                 |            |                   |      | -          |             |        |        |
| 3D Objects             |            |                                  |                 |            |                   |      |            |             |        |        |
| E Desktop              |            |                                  |                 |            |                   |      |            |             |        |        |
| 🗄 Documents            |            |                                  |                 |            |                   |      |            |             |        |        |
| 🕹 Downloads            |            |                                  |                 |            |                   |      |            |             |        |        |
| 👌 Music                |            |                                  |                 |            |                   |      |            |             |        |        |
| E Pictures             |            |                                  |                 |            |                   |      |            |             |        |        |
| 🐺 Videos               |            |                                  |                 |            |                   |      |            |             |        |        |
| 🎬 Windows (C:)         |            |                                  |                 |            |                   |      |            |             |        |        |
| 🛖 Datastore (G:)       |            |                                  |                 |            |                   |      |            |             |        |        |
| 👳 scottsimpson l       | Us         |                                  |                 |            |                   |      |            |             |        |        |
| Mak                    | ~          |                                  |                 |            |                   |      |            |             |        |        |
| 1                      | File name: | Training Superuser Booking Sheet |                 |            |                   | ~    | All files  | 2           |        | $\sim$ |
|                        | L          |                                  |                 |            |                   |      | Open       |             | Cancel |        |

5. After uploading, the file name will appear and then select **Save** from the toolbar.

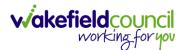

#### How to upload multiple attachments

1. Locate the **Record** you want to upload an attachment too. This will work the same way for all **records.** Open the **Menu**, **Related Items** and then select **Attachments**.

| Caredirector 🎧 Hom           | ne 🗂 Workplace 🗸 ध्    | Settings 🗸                 |                                 | € 🛃 🛠                           | 🖸 🏮 CareDirectorTest                  |
|------------------------------|------------------------|----------------------------|---------------------------------|---------------------------------|---------------------------------------|
| < ∥ ¶ ∂                      | Person: TEST Tom       |                            |                                 |                                 | 0                                     |
| TOM,TEST (Id: 444267) Person | n Record               |                            | Born:                           | 21/06/2022 (15 Weeks, 0 Day     | ) Gender: Male NHS No: 🗸              |
| Pronouns:<br>Preferred Name  |                        |                            |                                 |                                 | I I I I I I I I I I I I I I I I I I I |
| Menu 🔨 Timeline              | Summary Profile        | Cases Services             | Document View All Ad            | tivities                        | 3                                     |
| Activities                   |                        | <b>9</b>                   | <b>1</b> 0                      | <b>B</b> .                      | Ø                                     |
| Related Items                | Addresses              | Alerts And Hazards         | Allegations (Alleged<br>Abuser) | Allegations (Alleged<br>Victim) | Attachments                           |
|                              | <u>a</u>               | 20                         | 2                               |                                 | <b>é</b>                              |
| Health                       | Audit                  | Complaints And<br>Feedback | Contacts                        | Forms (Person)                  | Primary Support<br>Reasons            |
| Mental Health Act            | 9                      |                            |                                 |                                 |                                       |
| Work and Education           | Subject Access Request |                            |                                 |                                 |                                       |
| Other Information            |                        |                            |                                 |                                 |                                       |
| Finance                      |                        |                            |                                 |                                 |                                       |
| Care Network                 |                        |                            |                                 |                                 |                                       |

2. When opened, select the **Upload Multiple Files** from the toolbar. Ensure that all attachments are of the same **Document Type**.

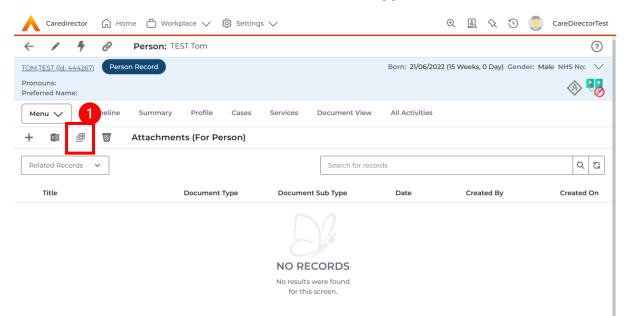

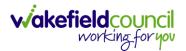

3. This will open a window and the **Document Type** and **Document Sub Type** needs to be chosen using the **Lookup** function.

| 🔶 Caredirector 🎧 Home 🗂 V        | Workplace 🗸 | 👸 Settings 🗸       |               |                  |       | €              | R <        | 2 🖸      |           | CareDirectorTest |
|----------------------------------|-------------|--------------------|---------------|------------------|-------|----------------|------------|----------|-----------|------------------|
| 🔶 🖍 🖣 🔗 Person                   | TEST Tom    |                    |               |                  |       |                |            |          |           | 0                |
|                                  | n Record    |                    |               |                  | E     | Born: 24/07/19 | 50 (72 Yea | ars) Gen | der: Male | e NHS No: 🗸      |
| Pronouns:<br>Preferred Name: Tom |             |                    |               |                  |       |                |            |          | <         | 🗞 👱 🔇            |
| Menu 🗸 Timeline Summa            | ary Profile | Cases Services     | Document View | All Activities   |       |                |            |          |           |                  |
| 🕂 🕼 🕮 🗑 Attachi                  | ments (For  |                    |               |                  |       |                |            |          |           |                  |
| Related Records ~                | L L         | Jpload Multiple F  | Files         |                  |       |                |            |          |           | 0 G              |
| Title                            | Docum       | Document Type*     |               | ponsible Team*   |       | Create         | d On       | Мо       | dified By | м                |
|                                  |             |                    | Q             | CareDirectorTest | XQ    |                |            |          |           |                  |
|                                  |             | Document Sub Type* | ٩             |                  |       |                |            |          |           |                  |
|                                  |             |                    | 2             |                  |       |                |            |          |           |                  |
|                                  |             | Files              |               |                  |       |                |            |          |           |                  |
|                                  |             | Browse for Files   |               |                  |       |                |            |          |           |                  |
|                                  |             |                    |               |                  |       |                |            |          |           |                  |
|                                  |             |                    |               |                  |       |                |            |          |           |                  |
|                                  |             |                    |               | Start Upload     | Close |                |            |          |           |                  |
|                                  |             |                    |               |                  |       |                |            |          |           |                  |
|                                  | _           |                    |               |                  |       |                |            |          |           | •                |

4. If **Browse for Files** is selected, you can only select one file at a time, but you can do it multiple times. However, if you open the **File Explorer** separately and click on all files using **Ctrl + Left Click** you can click, drag, and drop in the **Drop files here to attach them** box. When done, select **Start Upload**.

| 🗙 Caredirector 🎧 Home 🗂 Workplace 🗸 🔞 Settings 🗸                            | 🔍 🛃 🍫 🗓 킻 CareDirectorTe                           |
|-----------------------------------------------------------------------------|----------------------------------------------------|
| 🔶 🖋 🤌 Person: TEST Tom                                                      | (?)                                                |
| rOM.TEST (Mr) (Id: 444276)   Person Record                                  | Born: 24/07/1950 (72 Years) Gender: Male NHS No: 🗸 |
| Pronouns:<br>Preferred Name: Tom                                            | I I I I I I I I I I I I I I I I I I I              |
| Menu V Timeline Summary Profile Cases Services Document View All Activities |                                                    |
| + 🗊 🕮 🗑 Attachments (For                                                    | _                                                  |
| Related Records v                                                           | Q 8                                                |
| Title Docum                                                                 | Created On Modified By                             |
|                                                                             |                                                    |
| Files                                                                       |                                                    |
| Br Files.                                                                   |                                                    |
|                                                                             |                                                    |
|                                                                             |                                                    |
| Drop files here to attach<br>them                                           |                                                    |
| 2                                                                           | ·                                                  |
|                                                                             |                                                    |
| Start Upload Close                                                          |                                                    |
|                                                                             |                                                    |

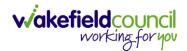

# How to use Advanced Search

- Most Advanced Searches are available through your Dashboards. However, situationally there may be a reason to use the Advanced Search button on the Navigation Menu. You are not able to build your own, you can only choose from pre-built Saved ones.
- 2. Select the Advanced Search icon. Then first select the Advanced Searches Shared with Me to view what has already been shared with you as quick access.

| 🔨 Caredirector 🎧 Home 🗂 Workplace 🗸 | © ≤ 2 ∨           | ⊙ જ | \$ D | CareDirectorTest |
|-------------------------------------|-------------------|-----|------|------------------|
| ୧ + ୪ N B 🖻 ଽ େ                     | Q Advanced Search |     |      |                  |
| Record Type                         | Saved Views       |     |      |                  |
| Person Addresses                    | ~                 |     |      | ✓ Delete X       |

3. Select from the list to automatically search for the pre-built **advanced search.** If nothing is shared with you independently, tell your superuser.

| ٨ | Caredirector 🎧 Home 🕻 | ) Workplace 🗸 හී Settings 🗸          | € | ł | $\Diamond$ | 3 | Care |
|---|-----------------------|--------------------------------------|---|---|------------|---|------|
| ← | Advanced Searches     | Shared with me                       |   |   |            |   |      |
|   | Business Object Name  | Advanced Search Name                 |   |   |            |   |      |
|   | Document              | Active Documents                     |   |   |            |   |      |
|   | ServiceProvision      | Booking requests for carers trust    |   |   |            |   |      |
|   | ServiceProvision      | Booking requests for Coordination te |   |   |            |   |      |
|   | ServiceProvision      | Booking requests- support & enable   |   |   |            |   |      |
|   | ServiceProvision      | Cancelled booking requests for Coord |   |   |            |   |      |

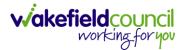

# How to find a Form (Case)

1. Locate the **Case** the **Form** is in. Open **Menu**, select **Related Items** and then select **Forms (Case).** 

| Caredirector 🎧 Home 🗂 Workplace 🗸       | 👸 Settings 🗸                                                                                                    |                                        |                                |                 | 0. B &              | 🕒 🥘 CareDirectorTest     |
|-----------------------------------------|----------------------------------------------------------------------------------------------------|----------------------------------------|--------------------------------|-----------------|---------------------|--------------------------|
| ← : Case: Tom, TEST - (21/06/2022) [CA: | 5-000001-0087]                                                                                                  |                                        |                                |                 |                     | ?                        |
| TOM TEST (Id: 444267) Person Record     |                                                                                                    |                                        |                                | Born: 21/06/202 | 2 (14 Weeks, 6 Days | ) Gender: Male NHS No: ∨ |
| Pronouns:<br>Preferred Nan              |                                                                                                    |                                        |                                |                 |                     | I 🖓 🥵                    |
| Menu 🔨 Timeline Details                 |                                                                                                    |                                        |                                | 3               |                     |                          |
| Activities 2                            | ۲                                                                                                    | 0                                      |                                | E               | *                   | *8                       |
| Actions                                 | Adult Safeguarding                                                                                              | Attachments Au                         | dit Deprivations Of<br>Liberty | Forms (Case)    | Involvements        | Involvements History     |
| Related Items                           | 10                                                                                                    |                                        |                                |                 |                     |                          |
| Other Information Joint Case Members    | Status History                                                                                                  |                                        |                                |                 |                     |                          |
|                                         |                                                                                                    |                                        |                                |                 |                     |                          |
| <b>m</b>                                |                                                                                                    | Form (Case) Created                    |                                |                 |                     | 21/09/2022 13:04:25      |
| Team Q                                  | Ψ                                                                                                    | A new record of form (case) was create | d by Scott Simpson.            |                 |                     |                          |
| Profession Type                         |                                                                                                    | Due Date:                              | Form Type:                     | St              | atus:               |                          |
| Q                                       | < Contract of the second second second second second second second second second second second second second se |                                        | AMHP Report Form               | In              | Progress            |                          |
|                                         |                                                                                                    | Case Involvement Updated               |                                |                 |                     | 21/09/2022 12:23:12      |
|                                         | Ŷ                                                                                                    | Scott Simpson changed End Date from    | 'Empty' to '21/09/2022'.       |                 |                     |                          |
|                                         |                                                                                                    | Involvement Member:                    | Role:                          |                 | art Date:           |                          |
|                                         |                                                                                                    | Community Occupational Therapy Serv    | vice Occupational Therapist    | 21              | 1/09/2022           |                          |
|                                         |                                                                                                    | Case Involvement Created               |                                |                 |                     | 21/09/2022 12:17:20      |
|                                         | Ŷ                                                                                                    | A new record of case involvement was   | created by Scott Simpson.      |                 |                     |                          |
| Reset Refresh Apply                     |                                                                                                    | Involvement Member:                    | Role:                          | St              | art Date:           |                          |

## 2. Select the relevant for Form to open.

| Caredirector                 | ි Home 🗂 Workplace 🗸 හී Settings 🗸    |                          |                              |                                   |                                      | € [              | <u>a</u> ∿ | ٣       | Carel        | DirectorTe       | est      |
|------------------------------|---------------------------------------|--------------------------|------------------------------|-----------------------------------|--------------------------------------|------------------|------------|---------|--------------|------------------|----------|
| ← Case: Tom, T               | TEST - (21/06/2022) [CAS-000001-0087] |                          |                              |                                   |                                      |                  |            |         |              | ?                | <u>م</u> |
| TOM,TEST (Id: 444267)        | Person Record                         |                          |                              |                                   | Born: 21/06                          | /2022 (14 Weel   | ks, 6 Days | ) Gende | er: Male NHS | No: 🗸            | 1        |
| Pronouns:<br>Preferred Name: |                                       |                          |                              |                                   |                                      |                  |            |         | <            | 8 🍓              | 5        |
| Menu 🗸 Time                  | eline Details                         |                          |                              |                                   |                                      |                  |            |         |              |                  |          |
| + 💷 🖈 T                      | 🗑 Forms (Case)                        |                          |                              |                                   |                                      |                  |            |         |              |                  |          |
| Related Records 🗸            |                                       |                          |                              | Search for records                |                                      |                  |            |         |              | QG               | 1        |
|                              |                                       |                          |                              |                                   |                                      |                  |            |         |              |                  | J        |
| □ <u>Due Date</u> ₹↓         | Form Type                             | Start Date               | Status                       | Responsible User                  | Responsible Team                     | Completed        | <u>By</u>  | 2       | Completion D | ate <u>Si</u> e  | gni      |
| □ <u>Due Date</u> F↓         | Form Type<br>AMHP Report Form         | Start Date<br>21/09/2022 | <u>Status</u><br>In Progress | Responsible User<br>Scott Simpson | Responsible Team<br>CareDirectorTest | Completed        | <u>B</u> ⊻ | 2       | Completion D | late <u>Si</u> e | gni      |
|                              |                                       |                          |                              |                                   |                                      | <u>Completed</u> | <u>By</u>  | 2       | Completion D | <u>ate Si</u>    | 911      |
|                              |                                       |                          |                              |                                   |                                      | Completed        | By         | 2       | Completion D | <u>late Si</u> e | 90:      |
|                              |                                       |                          |                              |                                   |                                      | Completed        | Bx         | 2       | Completion D | late <u>Si</u> e | gni      |
|                              |                                       |                          |                              |                                   |                                      | <u>Completed</u> | <u>Β</u> χ | 2       | Completion D | <u>late Si</u>   | gn       |
|                              |                                       |                          |                              |                                   |                                      | Completed        | Bx         | 2       | Completion D | <u>iato Si</u> t | gni      |

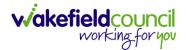

## How to add a Form

1. Whilst on the **Person Record**. Select the **Cases** tab to find the current **Case**. When found, select it to open the **Case Record**.

| 人 Caredirector 🎧 Home 🗂 Workplace 🗸                                                  | 🖏 Settings 🗸        |                        |                 | Q & & C                      | ) 🧵 CareDirector     | rTest |
|--------------------------------------------------------------------------------------|---------------------|------------------------|-----------------|------------------------------|----------------------|-------|
| 🔶 🖋 🦸 🤗 Person: TEST Tom                                                             |                     |                        |                 |                              |                      | 0     |
| IOM_IEST (Id: 444267) Person Record Pronouns: Preferred Name:                        | 1                   |                        | Born: 21/0      | 06/2022 (14 Weeks, 6 Days) G | iender: Male NHS No: |       |
| Menu     Timeline     Summary     Profile       +     個      ↓     ★     :     Cases | Cases Services      | Document View All Ac   | tivities        |                              |                      |       |
| Related Records                                                                      |                     | Search for re          | cords           |                              | ٩                    | G     |
| Responsible Team Responsible User                                                    | Case Date/Time      | Contact Reason         | Case No         | Presenting Priority          | Case Status          | Crea  |
| CareDirector Support                                                                 | 21/06/2022 07:00:00 | A - Adult Safeguarding | CAS-000001-0010 |                              | Assign To Team       | Scot  |
| AMHP Coordinator                                                                     | 20/09/2022 09:20:00 | A - AMHP Assessment    | CAS-000001-0087 |                              | Assign To Team       | Scot  |

2. When the **Case Record** is open, select **Menu**, **Related Items** and then **Form** (Case).

| Caredirector 🞧 Hon          | ne 🗋 Workplace      | 〜 袋 Set                                                                                                    | tings 🗸    |                           |                       |                            | 0 R 🛠                  | CareDirectorTest                      |
|-----------------------------|---------------------|----------------------------------------------------------------------------------------------------|------------|---------------------------|-----------------------|----------------------------|------------------------|---------------------------------------|
| ← : Case: Tom, T            | FEST - (21/06/2022) | [CAS-00000]                                                                                                    | 1-0087]    |                           |                       |                            |                        | 0                                     |
| TOM,TEST (Id: 444267) Perso | n Record            |                                                                                                    |            |                           |                       | Born: 21/06/2              | 022 (15 Weeks, 0 Day)  | Gender: Male NHS No: 🗸                |
| Pronouns:                   |                     |                                                                                                    |            |                           |                       |                            |                        | I I I I I I I I I I I I I I I I I I I |
| Menu 🔨 Timeline             | Details             |                                                                                                    |            |                           |                       |                            |                        | 3                                     |
| Activities                  | 6                   | ٢                                                                                                    |            | Ø                         | Ē                     | 0                          | Ē.                     | *                                     |
| Related Items               | Actions             | Adult Safeg                                                                                                    | uarding    | Attachments               | Audit                 | Deprivations Of<br>Liberty | Forms (Case)           | Involvements                          |
|                             | *                   | iiii -                                                                                                    |            | lio.                      |                       |                            |                        | - 1                                   |
| Other Information           | nvolvements History | Joint Case M                                                                                                    | 1embers    | Status History            |                       |                            |                        |                                       |
|                             |                     | 1                                                                                                    | F (C       | and Constant              |                       |                            |                        | 21/09/2022 13:04:25                   |
| Team                        |                     | (🖹)                                                                                                    |            | ase) Created              |                       |                            |                        | 21/03/2022 13:04:23                   |
|                             | Q (                 | Ť                                                                                                    | A new rec  | ord of form (case) was ci | eated by Scott Sim    | pson.                      |                        |                                       |
| Profession Type             |                     |                                                                                                    | Due Date:  |                           | Form Type:<br>AMHP Re |                            | Status:<br>In Progress |                                       |
|                             | Q                   |                                                                                                    |            |                           |                       |                            |                        |                                       |
|                             |                     | <b>*</b>                                                                                                    | Case Inv   | <u>volvement Updated</u>  | l                     |                            |                        | 21/09/2022 12:23:12                   |
|                             |                     | $\mathbf{\mathbf{\mathbf{\mathbf{\mathbf{\mathbf{\mathbf{\mathbf{\mathbf{\mathbf{\mathbf{\mathbf{\mathbf{\mathbf{\mathbf{\mathbf{\mathbf{\mathbf{$ | Scott Sim  | pson changed End Date     | from 'Empty' to '21/  | 09/2022'.                  |                        |                                       |
|                             |                     |                                                                                                    | Involvemen |                           | Role:                 | onal Therapist             | Start Date: 21/09/2022 |                                       |
| Reset Refresh Ap            | ply                 |                                                                                                    | Service    | ty Occupational Therapy   | Occupatio             | mai merapist               | 21/09/2022             |                                       |

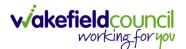

3. Select **Create New Record** from the toolbar. Please note the title, if you want to add a **Form** to a **Case** check that the title says **Form (Case)**.

| Pronouns:<br>Preferred Name:                                                                                                    |                                                                  | Case: Tom, TEST - (21/06/2022) [CAS-0 | 000001-0087] |                    |                  |                             |                    |
|----------------------------------------------------------------------------------------------------|------------------------------------------------------------------|---------------------------------------|--------------|--------------------|------------------|-----------------------------|--------------------|
| referred Name:<br>Timeline Details<br>Forms (Case)<br>Related Records  Search for records                                                                                                    | Start Date Status Responsible User Responsible Team Completed By | OM,TEST (Id: 444267) Person Record    |              |                    | Born: 21/06/2    | 022 (15 Weeks, 0 Day) Gende | er: Male NHS No: 🚿 |
| +     Image: Case in the second second | Start Date Status Responsible User Responsible Team Completed By |                                       |              |                    |                  |                             | 🚸 🍕                |
| Related Records 🗸                                                                                                    | Start Date Status Responsible User Responsible Team Completed By |                                       | 1            |                    |                  |                             |                    |
|                                                                                                    | Start Date Status Responsible User Responsible Team Completed By | + 💵 🎝 🗑 Forms (Case)                  |              |                    |                  |                             |                    |
| Due Date 🗐 Form Type Start Date Status Responsible User Responsible Team Comple                                                                                                    |                                                                  | Related Records 🗸                     |              | Search for records |                  |                             | ۵ ز                |
|                                                                                                    | 21/09/2022 In Progress Scott Simpson CareDirectorTest            | Due Date 🗊 Form Type                  | Start Date   | Status             | Responsible User | Responsible Team            | Completed By       |
| AMHP Report Form 21/09/2022 In Progress Scott Simpson CareDirectorTest                                                                                                    |                                                                  | AMHP Report Form                      | 21/09/2022   | In Progress        | Scott Simpson    | CareDirectorTest            |                    |
|                                                                                                    |                                                                  |                                       |              |                    |                  |                             |                    |
|                                                                                                    |                                                                  |                                       |              |                    |                  |                             |                    |
|                                                                                                    |                                                                  |                                       |              |                    |                  |                             |                    |

4. Once inside the **Details.** This section focuses on telling CareDirector which **Form** you would like to be worked on. Select this using the **Lookup** function of the field **Form Type.** When finished, select **Save.** 

| Caredion Anne B Workplace ∨ 🕸 Settings ∨   |   |   |                   | €             | Ł       | $\Diamond$ | 5      |         | CareDi              | rectorTes |
|--------------------------------------------|---|---|-------------------|---------------|---------|------------|--------|---------|---------------------|-----------|
| 🔶 🖬 📷 Form (Case): New                     |   |   |                   |               |         |            |        |         |                     | ?         |
| OM,TEST (Id: 444276) Y Person Record       |   |   | 1                 | Born: 24/07/1 | 1950 (7 | 2 Year     | s) Ger | nder: M | lale NHS            | No: 🗸     |
| Pronouns:<br>Preferred Name: Tom           |   |   |                   |               |         |            |        |         | $\langle A \rangle$ |           |
| Details                                    |   |   |                   |               |         |            |        |         |                     |           |
| General                                    |   |   |                   |               |         |            |        |         |                     |           |
| Case*                                      |   | _ | Responsible Team* |               |         |            |        |         |                     |           |
| Tom, TEST - (24/07/1950) [CAS-000001-0018] | × | ٦ | CareDirectorTest  |               |         |            |        |         | ×                   | Q         |
| Form Type*                                 |   |   | bonsible User     |               |         |            |        |         |                     |           |
|                                            | C | ۹ |                   |               |         |            |        |         |                     | Q         |
| Status*                                    |   |   | Due Date          |               |         |            |        |         |                     |           |
| In Progress                                | ~ | , |                   |               |         |            |        |         |                     | <b>#</b>  |
| Start Date*                                |   |   | Review Date       |               |         |            |        |         |                     |           |
| 21/10/2022                                 | ť |   |                   |               |         |            |        |         |                     | 台         |
| Preceding Form                             |   |   |                   |               |         |            |        |         |                     |           |
|                                            | ( | Q |                   |               |         |            |        |         |                     |           |
|                                            |   |   |                   |               |         |            |        |         |                     |           |
| A dalkional Information                    |   |   |                   |               |         |            |        |         |                     |           |

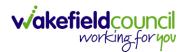

5. Now that CareDirector has given us the correct **Form**, the **Edit** button appears on the toolbar. This will allow us to go into the **Form** and fill it out.

| Caredirector 🞧 🗂 🖱 Workplace 🗸 🐯 Settings 🗸 |                 | 오 ଣ 🔦 ୯                                                          | ) 🥊 CareDirectorTe  |
|---------------------------------------------|-----------------|------------------------------------------------------------------|---------------------|
| 🖬 💀 🖍 🖬 🗄 Form (Case): AMHP Report          | Form for Tom, T | EST - (21/06/2022) [CAS-000001-0087] Starting 21/09/2022 created | d by Scott Sim      |
| 1 <u>TEST (ld: 444267)</u> Person Record    |                 | Born: 21/06/2022 (15 Weeks, 0 Day) G                             | ender: Male NHS No: |
| nouns:<br>ierred Name:                      |                 |                                                                  | A 🖣                 |
| lenu 🗸 Details                              |                 |                                                                  |                     |
|                                             |                 |                                                                  |                     |
| General                                     |                 |                                                                  |                     |
|                                             |                 |                                                                  |                     |
| Case*                                       |                 | Responsible Team *                                               |                     |
| Tom, TEST - (21/06/2022) [CAS-000001-0087]  | Q               | CareDirectorTest                                                 | Q                   |
| Form Type*                                  |                 | Responsible User                                                 |                     |
| AMHP Report Form                            | Q               | Scott Simpson                                                    | XQ                  |
| status*                                     |                 | Due Date                                                         |                     |
| In Progress                                 | ~               |                                                                  | <b>#</b>            |
| start Date*                                 |                 | Review Date                                                      |                     |
| 21/09/2022                                  | <b>m</b>        |                                                                  | <b>#</b>            |
|                                             |                 |                                                                  |                     |
| Preceding Form                              |                 |                                                                  |                     |

#### 6. Fill out the Form accordingly and then Save and Return to Previous Page.

| Caredirector 1 Home                 | 🖞 Workplace 🤍 🚯 Settings 🗸           | ए 🧕 🏷 🖱 🌅 CareDirectorTest                                |
|-------------------------------------|--------------------------------------|-----------------------------------------------------------|
|                                     | : AMHP Report Form                   |                                                           |
| TOM,TEST (Id: 444267) Person F      | Record                               | Born: 21/06/2022 (15 Weeks, 0 Day) Gender: Male NHS No: 🗸 |
| Pronouns:<br>Preferred Name:        |                                      |                                                           |
| Service User Details                |                                      |                                                           |
| Referral Details<br>Further Details |                                      |                                                           |
| Background Information              | Client previously known to services? |                                                           |
| AMHP'S Assessment of th             | O Yes O No                           |                                                           |
|                                     |                                      |                                                           |
|                                     |                                      |                                                           |
|                                     | Ethnic Origin                        |                                                           |
| <                                   | O White - British / Northern Irish   |                                                           |
|                                     | O White - Irish                      |                                                           |
|                                     | O White - Gypsy or Irish Traveller   |                                                           |
|                                     | O White - Eastern European           |                                                           |
|                                     | O Mixed - White and Black African    |                                                           |
|                                     | O Mixed - White and Black Caribbean  |                                                           |
|                                     | O Mixed - White and Asian            |                                                           |
|                                     | O Mixed - Other / Multiple           |                                                           |

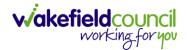

## How to Allocate a Form

1. Once a **Form** has been filled out and it needs to be sent to another team to action it. On the **Details** tab select the **Assign** inside the **Three Dots** on the toolbar.

| Caredirector 🎧 Home 🕻            | 🗋 Workplace 🗸 🔞 Settings | $\checkmark$          |                                        | € 8               | 4 & 6      | 9 🏮       | CareDire   | ectorTest |
|----------------------------------|--------------------------|-----------------------|----------------------------------------|-------------------|------------|-----------|------------|-----------|
| ← 🖬 🗟 🖍 🖬                        | : Case): Adult -         | Change to Service Rec | quest for Tom, TEST - (24/07/1950) [C/ | AS-000001-0018] S | tarting 20 | /10/2022  | create     | ?         |
| TOM,TEST (Id: 444276) Y Person   | Print History            |                       |                                        | Born: 24/07/1950  | (72 Years) | Gender: N | Male NHS I | No: 🗸     |
| Pronouns:<br>Preferred Name: Tom | Share                    |                       |                                        |                   |            |           |            | 0         |
| Menu 🗸 Details                   | Assign 3                 |                       |                                        |                   |            |           |            |           |
|                                  | Clone                    |                       |                                        |                   |            |           |            |           |
|                                  | Sync with PDS            |                       |                                        |                   |            |           |            |           |
| General                          | Restrict Access          |                       |                                        |                   |            |           |            | - 1       |
| Case*                            | Delete                   |                       | Responsible Team *                     |                   |            |           |            | - 1       |
| Tom, TEST - (24/07/1950) [CAS-00 | Run Workflow             | Q                     | CareDirectorTest                       |                   |            |           |            | Q         |
| Form Type*                       | Copy Record Link         |                       | Responsible User                       |                   |            |           |            |           |
| Adult - Change to Service Reques | st                       | Q                     | Scott Simpson                          |                   |            |           | ×          | Q         |
| Status*                          |                          |                       | Due Date                               |                   |            |           |            |           |
| In Progress                      |                          | ~                     | 27/10/2022                             |                   |            |           |            | <b>#</b>  |
| Start Date*                      |                          |                       | Review Date                            |                   |            |           |            |           |
| 20/10/2022                       |                          | 曲                     |                                        |                   |            |           |            | <b>m</b>  |
| Preceding Form                   |                          |                       |                                        |                   |            |           |            |           |
|                                  |                          | Q                     |                                        |                   |            |           |            |           |

 This will open a separate window for you to allocate this Form to another Team. Remember to select Look in and change to Lookup View to find teams.

| 🔥 Caredirector 🎧 Home 🗂 Workplace 🗸 🕸      | Settings 🗸                                                      | 0् 🖳 🛠 🗿 🌅 CareDirectorTest                        |
|--------------------------------------------|-----------------------------------------------------------------|----------------------------------------------------|
| 🔶 🖬 🕼 🖍 🛱 🗄 Form (Case                     | ): Adult - Change to Service Request for Tom, TEST - (24/07/195 | 50) [CAS-000001-0018] Starting 20/10/2022 create 🧿 |
| TOM.TEST.(Id: 444276) Y Person Record      |                                                                 | Born: 24/07/1950 (72 Years) Gender: Male NHS No: 🗸 |
| Pronouns:<br>Preferred Name: Tom           | Teams Enter your search criteria.                               | la 😽 🔊                                             |
| Menu V Details                             | Look My Teams ~<br>in System Views<br>Lookup View               |                                                    |
| General                                    | Search My Teams<br>Reference Data Owner Teams                   |                                                    |
| Case*                                      |                                                                 |                                                    |
| Tom, TEST - (24/07/1950) [CAS-000001-0018] | CareDirectorTest CareDirectorTest                               | ۹.                                                 |
| Form Type*                                 |                                                                 |                                                    |
| Adult - Change to Service Request          |                                                                 | x Q                                                |
| Status*                                    |                                                                 |                                                    |
| In Progress                                |                                                                 | <b>*</b>                                           |
| Start Date*                                |                                                                 |                                                    |
| 20/10/2022                                 |                                                                 | ·                                                  |
| Preceding Form                             |                                                                 |                                                    |
|                                            | OK Close                                                        |                                                    |
| A statistics of the forward in a           |                                                                 |                                                    |

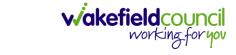

3. Once the appropriate team has been selected and your selection looks the same as this on screen (apart from responsible team) then select **OK**.

| 人 Caredirector 🎧 Home 🗂 Workplace 🗸        | ĝi Settings ∨                                                             | 🔍 द्वि 🛠 🕑 🌅 CareDirectorTest                      |
|--------------------------------------------|---------------------------------------------------------------------------|----------------------------------------------------|
| 🔶 🖬 🕼 🖍 🖨 🗄 Form (C                        | ase): Adult - Change to Service Request for Tom, TEST - (24/07/1950) [CAS | -000001-0018] Starting 20/10/2022 create 🧿         |
| TOM.TEST (ld: 444276)  Person Record       | Assign                                                                    | Born: 24/07/1950 (72 Years) Gender: Male NHS No: V |
| Pronouns:<br>Preferred Name: Tom           | Responsible Team *                                                        | I I I I I I I I I I I I I I I I I I I              |
| Menu V Details                             | Accommodation Team X Q                                                    |                                                    |
| General                                    | Responsible User Decision *                                               |                                                    |
|                                            | Clear on current record only                                              |                                                    |
| Case*                                      | Include Inactive?                                                         |                                                    |
| Tom, TEST - (24/07/1950) [CAS-000001-0018] | Related Records to Include                                                | ٩                                                  |
| Form Type*                                 | Check/Uncheck All                                                         |                                                    |
| Adult - Change to Service Request          | Z Appointment                                                             | × Q                                                |
| Status*                                    | Ssessment Factor                                                          |                                                    |
| In Progress                                | Attachment (Case Form)                                                    | m                                                  |
| Start Date*                                | 🗹 Email                                                                   |                                                    |
| 20/10/2022                                 | Z Email Attachment                                                        |                                                    |
| Preceding Form                             |                                                                           |                                                    |
|                                            | OK Close                                                                  |                                                    |
|                                            |                                                                           |                                                    |
|                                            |                                                                           |                                                    |
| A statistic and the sum of the sum         |                                                                           |                                                    |

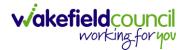

## How to Clone a Form

1. Locate the **Case** the **Form** is in. Open **Menu**, select **Related Items** and then select **Forms (Case).** 

| 🔨 Caredirector 🎧 Home 🗂 Workplac                                                   | e 🗸 🐯 Settings 🗸                |                                                                                                    |                                 |                   | Q 🛃 🛠                     | 🕚 🥘 CareDirectorT         |
|------------------------------------------------------------------------------------|---------------------------------|----------------------------------------------------------------------------------------------------|---------------------------------|-------------------|---------------------------|---------------------------|
| Case: Tom, TEST - (21/06/2022                                                      | ) [CAS-000001-0087]             |                                                                                                    |                                 |                   |                           | (                         |
| CMTEST (Id: 444267) Person Record                                                  |                                 |                                                                                                    |                                 |                   |                           | s) Gender: Male NHS No: 🚿 |
| Activities 2 Market Actions<br>Related Items<br>Other Information Joint Case Membr | Contractions Adult Safeguarding | Attachments Audit                                                                                                    | Deprivations Of<br>Liberty      | E<br>Forms (Case) | 1000 Involvements         | - Roolvernents History    |
| Team C                                                                             |                                 | Form (Case) Created<br>A new record of form (case) was created by S                                                                       | icott Simpson.                  |                   |                           | 21/09/2022 13:04:25       |
| Profession Type                                                                    |                                 | Due Date:<br><u>Case Involvement Updated</u><br>Scott Simpson changed End Date from 'Emj                                                  | Form Type:<br>AMHP Report Form  |                   | Status:<br>In Progress    | 21/09/2022 12:23:12       |
|                                                                                    | *                               | Involvement Member:<br>Community Occupational Therapy Service<br>Case Involvement Created<br>A new record of case involvement was created | Role:<br>Occupational Therapist |                   | Start Date:<br>21/09/2022 | 21/09/2022 12:17:20       |
| Reset Refresh Apply                                                                |                                 | Involvement Member:                                                                                                    | Role:                           |                   | Start Date:               |                           |

## 2. Select the relevant for Form to open.

| 🔥 Caredirector 🎧 Home 🗂 Workplace 🗸 🍪 Settings 🗸 |            |             |                    |                  | • I &                      | 🕚 🌅 CareDirectorTes    |
|--------------------------------------------------|------------|-------------|--------------------|------------------|----------------------------|------------------------|
| Case: Tom, TEST - (21/06/2022) [CAS-000001-0087] |            |             |                    |                  |                            | 0                      |
| TOM,TEST (Id: 444267) Person Record              |            |             |                    | Born: 21         | /06/2022 (14 Weeks, 6 Days | Gender: Male NHS No: 🗸 |
| Pronouns:<br>Preferred Name:                     |            |             |                    |                  |                            | I 🕹 😽                  |
| Menu V Timeline Details                          |            |             |                    |                  |                            |                        |
| + 💷 🎗 🦁 Forms (Case)                             |            |             |                    |                  |                            |                        |
| Related Records 🗸                                |            |             | Search for records |                  |                            | Q S                    |
| Due Date Fi Form Type                            | Start Date | Status      | Responsible User   | Responsible Team | Completed By               | Completion Date Sig    |
| AMHP Report Form                                 | 21/09/2022 | In Progress | Scott Simpson      | CareDirectorTest |                            |                        |
|                                                  |            |             |                    |                  |                            |                        |

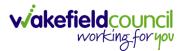

| Caredirector 🞧 Home               | C v li Settings ∨                                |         |                                                              | €     | R <       | × "D     | CareDirectorTest     |
|-----------------------------------|--------------------------------------------------|---------|--------------------------------------------------------------|-------|-----------|----------|----------------------|
| < 🖬 🗟 🖋 🖷                         | Form (Case): AMHP Report Form for Tom, TEST - (2 | 1/06/20 | 22) [CAS-000001-0087] Starting 21/09/2022 created by Scott S | impso | on        |          | 0                    |
| TOM,TEST (Id: 444267) Person Reco | Print History                                    |         | Born: 21/06/2022                                             | (14 W | eeks, 6 D | ays) Gen | nder: Male NHS No: 🗸 |
| Pronouns:<br>Preferred Name:      | Share 2                                          |         |                                                              |       |           |          | A 😽                  |
| Menu V Details                    | Clone                                            |         |                                                              |       |           |          |                      |
| General                           | Restrict Access                                  |         |                                                              |       |           |          |                      |
| Case*                             | Delete                                           |         | Responsible Team *                                           |       |           |          |                      |
| Tom, TEST - (21/06/2022) [CAS-00  |                                                  | Q       | CareDirectorTest                                             |       |           |          | Q                    |
| Form Type*                        | Copy Record Link                                 |         | Responsible User                                             |       |           |          |                      |
| AMHP Report Form                  |                                                  | Q       | Scott Simpson                                                |       |           |          | XQ                   |
| Status*                           |                                                  |         | Due Date                                                     |       |           |          |                      |
| In Progress                       |                                                  | ~       |                                                              |       |           |          | <b>#</b>             |
| Start Date*                       |                                                  |         | Review Date                                                  |       |           |          |                      |
| 21/09/2022                        |                                                  | Ê       |                                                              |       |           |          | <b>m</b>             |
| Preceding Form                    |                                                  |         |                                                              |       |           |          |                      |
|                                   |                                                  | Q       |                                                              |       |           |          |                      |
| Additional Information            |                                                  |         |                                                              |       |           |          |                      |
| Separate Assessment               |                                                  |         | Combined Carer Assessment                                    |       |           |          |                      |
| O Yes                             |                                                  |         | O Yes                                                        |       |           |          |                      |
| No                                |                                                  |         | No                                                           |       |           |          |                      |

3. From the toolbar, select the **Three Dots** and select **Clone**.

4. It will open a new window. Enter the **Start Date of Form.** Select which **Case** you would like this **Form** to be **Cloned** to. When check boxed, select **Clone.** 

|                                  |                      | P Report Form for Tom, TI | EST - (21/06/2022) [CAS | 5-000001-0087] S     |                      |                                |                            |
|----------------------------------|----------------------|---------------------------|-------------------------|----------------------|----------------------|--------------------------------|----------------------------|
| TEST (Id: 444267) Person Record  |                      |                           |                         |                      | Bo                   | orn: 21/06/2022 (14 Weeks, 6 ) | Days) Gender: Male NHS No: |
| ouns:<br>erred Name:             |                      |                           |                         |                      |                      |                                | $\otimes$                  |
| enu 🗸 Details                    |                      |                           |                         |                      |                      |                                |                            |
|                                  | Clone Form (Case)    |                           |                         |                      |                      |                                |                            |
| General                          | Start Date of Form * |                           |                         |                      |                      |                                |                            |
| aso*                             | 03/10/2022           | m                         |                         |                      |                      |                                |                            |
| Tom, TEST - (21/06/2022) [CAS-00 | 03/10/2022           |                           |                         |                      |                      |                                |                            |
|                                  | Person               | Case                      | Case Start Date         | Case Status          | Responsible Team     | Responsible                    | ~                          |
| orm Type*                        | TEST Tom (Primary    | CAS-000001-0010           | 21/06/2022 07:00        | Assign To Team       | CareDirector Support |                                |                            |
| AMHP Report Form                 | TEST Tom (Primary    | CAS-000001-0087           | 20/09/2022 09:2         | Assign To Team       | AMHP Coordinator     |                                | XQ                         |
| tatus*                           |                      |                           |                         |                      |                      |                                |                            |
| In Progress                      | I≪ ♥ Page 1 ►        |                           |                         |                      |                      | 1-2                            | <b>#</b>                   |
| art Date*                        |                      |                           |                         |                      |                      |                                |                            |
| 21/09/2022                       |                      |                           |                         |                      |                      |                                | <b>m</b>                   |
| receding Form                    |                      |                           |                         |                      |                      |                                |                            |
|                                  |                      |                           |                         |                      |                      |                                |                            |
|                                  |                      |                           |                         |                      |                      | _ 1                            |                            |
|                                  |                      |                           |                         |                      | Clor                 | ne Cancel                      |                            |
| dditional Information            |                      |                           |                         |                      |                      |                                |                            |
| eparate Assessment               |                      |                           | Combin                  | ned Carer Assessment |                      |                                |                            |
| Yes                              |                      |                           | O Yes                   |                      |                      |                                |                            |

5. You do not need to **Save** this.

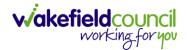

 Please note: If you would like to Clone a Form that has another Status other than closed. You cannot have two Forms that are the same in the same Case. Therefore, if you want to Clone a Form to the same Case ensure that you Closed that Form first and get that signed off by the appropriate System User.

| 人 Caredirector 🔓 Home 🗂 Workplace 🗸 🕲 Settings 🗸 |          | Q 🛃 🛠 🛈 🌅 CDV                                                         | /6 Team   |
|--------------------------------------------------|----------|-----------------------------------------------------------------------|-----------|
| 🔶 👁 📮 🐻 : Form (Case): Adult Care and Supp       | port Pla | an for Tom, TEST - (21/06/2022) [CAS-000001-0087] Starting 09/11/2022 | ?         |
| TOM,TEST (Id: 444267) Y Person Record            |          | Born: 21/06/2022 (20 Weeks, 3 Days) Gender: Male NHS N                | lo: 🗸     |
| Pronouns:<br>Preferred Name:                     |          | I I I I I I I I I I I I I I I I I I I                                 | 8         |
| Menu V Details                                   |          |                                                                       |           |
| Ceneral                                          |          |                                                                       |           |
| Case*                                            |          | Responsible Team*                                                     |           |
| Tom, TEST - (21/06/2022) [CAS-000001-0087]       | Q        | CareDirectorTest                                                      | Q         |
| Form Type*                                       |          | Responsible User                                                      |           |
| Adult Care and Support Plan                      | Q        | Scott Simpson                                                         | Q         |
| Status*                                          |          | Due Date                                                              |           |
| Closed                                           | ~        | 11/11/2022                                                            | <b>##</b> |
| Start Date*                                      |          | Review Date                                                           |           |
| 09/11/2022                                       | Ê        |                                                                       | m         |
| Preceding Form                                   |          |                                                                       |           |
|                                                  | Q        |                                                                       |           |
|                                                  |          |                                                                       |           |
| Completion Details                               |          |                                                                       |           |
| Completed By*                                    |          | Completion Date*                                                      |           |
| Scott Simpson                                    | Q        | 09/11/2022                                                            |           |
| Signed Off By*                                   |          | Signed Off Date*                                                      |           |
| Scott Simpson                                    | Q        | 09/11/2022                                                            |           |
|                                                  |          |                                                                       |           |

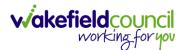

# How to input Service Provisions

## Where to find Service Provisions

- 1. Every **Service Provision** in the **Service Provision** booklet will require these steps beforehand.
- 🞧 Home 📋 Workplace 🗸 🔅 Settings 🗸 0 R & D Caredirector CareDirectorTest 4 0 Person: TEST Tom (?)4 1 Born: 21/06/2022 (13 Weeks, 3 Days) Gender: Male NHS No:  $\sim$ TOM,TEST (Id: 444267) Person Record Pronouns: • A Preferred Name: Profile Document View All Activities Timeline Summary Cases Services Menu 🗸 Filter By SEP 2022  $\sim$ 21/09/2022 13:42:01 **Task Created** From A new record of task was created by Scott Simpson. Ê Responsible Team: Responsible User: Subject: То CareDirectorTest Scott Simpson Referral has been Allocated 21/09/2022 13:04:25 Form (Case) Created Team A new record of form (case) was created by Scott Simpson. Q Due Date: Form Type: Status: Profession Type AMHP Report Form In Progress Q 21/09/2022 12:23:12 Case Involvement Updated 6 Reset Refresh Scott Simpson changed End Date from 'Empty' to '21/09/2022
- 2. Select the relevant Person Record and select Services.

3. After selecting **Services**, if the **Service Provision** is not linked to an existing one, create a new one by selecting the **Create New Record** from the toolbar.

| 🖍 Caredirector 🎧 Home 🗂 Workplace 🗸 🔞 Settings 🗸                        | ए ह्यु 🛠 近 🌅 CareDirectorTest                              |
|-------------------------------------------------------------------------|------------------------------------------------------------|
| 🔶 🖋 🦸 Person: TEST Tom                                                  | 0                                                          |
| TOM.TEST (Id: 444267) Person Record                                     | Born: 21/06/2022 (13 Weeks, 3 Days) Gender: Male NHS No: 🗸 |
| Pronouns:<br>Preferred Name:                                            | I I I I I I I I I I I I I I I I I I I                      |
| 2 Menu V Timeline Summary Profile Cases Services Document View          | All Activities                                             |
| + 🕼 🛷 🎝 📌 🗄 Service Provisions                                          |                                                            |
| Related Records                                                         | ds Q S                                                     |
| □ Id F↓ Person Id [Person] Status Planned Start D Planned               | End Da Actual Start Date Actual End Date Service Eleme     |
| 220022         TEST Tom         444267         Draft         08/08/2022 | Adult Residen                                              |

4. Then follow the appropriate section to complete the Service Provision.

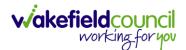

## How to Authorise a Service Provision

1. Locate the Service Provision and make sure the Status is Ready for Authorisation. If it is not, then go into the record and change the Status to Ready for Authorisation then select Save.

| Caredirect 4 Home 🗂 Workplace 🗸 🕸                         | Settings 🗸                               |                             | 🔍 🛃 🛠 🛈 킻 CareDirectorTest                         |
|-----------------------------------------------------------|------------------------------------------|-----------------------------|----------------------------------------------------|
| 🔶 🖬 🗟 🕹 🎝 : Service Prov                                  | vision: Tom Jones \ 220015 \ 24 Jun 2022 |                             | 0                                                  |
| IOM.TEST.(Mr).(ld: 444276) V Person Record                |                                          |                             | Born: 24/07/1950 (72 Years) Gender: Male NHS No: 🗸 |
| Pronouns:<br>Preferred Name: Tom                          | Service Provision Statuses Enter your    | r search criteria.          | I I I I I I I I I I I I I I I I I I I              |
| Menu V Timeline Details Costs Per Wee                     | Look Lookup Records                      | ~                           |                                                    |
| General                                                   | Search Search for records                | Q C                         |                                                    |
| Person*                                                   | Name                                     | <u>Code</u> ≟↓ <u>Gov C</u> |                                                    |
| TEST Tom                                                  | Draft                                    | 1                           | Q                                                  |
| ld*                                                       | Booking Request                          | 20                          |                                                    |
| 220015                                                    | Validation Required                      | 30                          | Q                                                  |
|                                                           | Waiting List                             | 40 2                        |                                                    |
| Status*                                                   | Rejected                                 | 50                          |                                                    |
| Draft                                                     | Ready for Authorisation                  | 60                          |                                                    |
| Service Request Service Element 1* Adult Residential Care | Page 1                                   | 3 <sup>1-6</sup><br>Close   | X Q                                                |
| Special Scheme                                            | Finance Clier                            | nt Category                 |                                                    |
|                                                           |                                          |                             | ·                                                  |

2. If inside the record, you need to come out to ensure you are seeing the grid view. From the grid view in **Person Record** or **Dashboards**. **Checkbox** the correct **Service Provision** and select the **Three Dots** from the toolbar. Then select **Authorise**.

| ome 🗋 Workplace 🗸 🔞 s   | Settings 💊                                                                                                    | /                                                                                                    |                                                                                                    |                                                                                                    |                                                                                                    | Ð                                                                                                    | <u>₿</u> 🛇                                                                                                    | •                                                                                                    | 🥘 Ca                                                                                                    | reDirectorTes                                                                                                    |
|-------------------------|----------------------------------------------------------------------------------------------------|----------------------------------------------------------------------------------------------------|----------------------------------------------------------------------------------------------------|----------------------------------------------------------------------------------------------------|----------------------------------------------------------------------------------------------------|----------------------------------------------------------------------------------------------------|----------------------------------------------------------------------------------------------------|----------------------------------------------------------------------------------------------------|----------------------------------------------------------------------------------------------------|----------------------------------------------------------------------------------------------------|
| Person: TEST Tom        |                                                                                                    |                                                                                                    |                                                                                                    |                                                                                                    |                                                                                                    |                                                                                                    |                                                                                                    |                                                                                                    |                                                                                                    | ?                                                                                                    |
| Person Record           |                                                                                                    |                                                                                                    |                                                                                                    |                                                                                                    |                                                                                                    | Born: 24/07/195                                                                                                    | 60 (72 Yea                                                                                                    | rs) Geno                                                                                                    | ier: Male N                                                                                                    | IHS No: 🗸                                                                                                    |
|                         |                                                                                                    | 1                                                                                                    |                                                                                                    |                                                                                                    |                                                                                                    |                                                                                                    |                                                                                                    |                                                                                                    | À                                                                                                    | > 👱 🔧                                                                                                    |
| Summa Profile Ca        | ases S                                                                                                    | ervices Docum                                                                                                    | ent View                                                                                                    | / All Act                                                                                                    | ivities                                                                                                    |                                                                                                    |                                                                                                    |                                                                                                    |                                                                                                    |                                                                                                    |
|                         | sions                                                                                                    |                                                                                                    |                                                                                                    |                                                                                                    |                                                                                                    |                                                                                                    |                                                                                                    |                                                                                                    |                                                                                                    |                                                                                                    |
| Unpin from me           | ~                                                                                                    |                                                                                                    |                                                                                                    | Search for re                                                                                                    | cords                                                                                                    |                                                                                                    |                                                                                                    |                                                                                                    |                                                                                                    | QG                                                                                                    |
| Ready to Authorise      | 4                                                                                                    |                                                                                                    |                                                                                                    |                                                                                                    |                                                                                                    |                                                                                                    |                                                                                                    |                                                                                                    |                                                                                                    |                                                                                                    |
| Authorise               |                                                                                                    | <u>Planned Start D</u>                                                                                                    | <u>Planne</u>                                                                                                    | ed End Da                                                                                                    | Actual Start Date                                                                                                    | Actual End Date                                                                                                    | <u>Servic</u>                                                                                                    | e Elemei                                                                                                    | <u>nt 1</u>                                                                                                    |                                                                                                    |
| Calculate Cost Per Week |                                                                                                    | 24/06/2022                                                                                                    |                                                                                                    |                                                                                                    |                                                                                                    |                                                                                                    | Adult I                                                                                                    | Resident                                                                                                    | ial Care                                                                                                    |                                                                                                    |
| Cancel                  | equest                                                                                                    | 24/06/2022                                                                                                    |                                                                                                    |                                                                                                    |                                                                                                    |                                                                                                    | SDS - I                                                                                                    | WMDC N                                                                                                    | lanaged Ac                                                                                                    | count                                                                                                    |
| Update GL Code          |                                                                                                    |                                                                                                    |                                                                                                    |                                                                                                    |                                                                                                    |                                                                                                    |                                                                                                    |                                                                                                    |                                                                                                    |                                                                                                    |
| Bulk Edit               |                                                                                                    |                                                                                                    |                                                                                                    |                                                                                                    |                                                                                                    |                                                                                                    |                                                                                                    |                                                                                                    |                                                                                                    |                                                                                                    |
| Delete                  |                                                                                                    |                                                                                                    |                                                                                                    |                                                                                                    |                                                                                                    |                                                                                                    |                                                                                                    |                                                                                                    |                                                                                                    |                                                                                                    |
| ,<br>,                  | Person: TEST Tom Person Record  Summa Profile C  Summa Profile C  Summa Profile C  Summa Calculate Cost Per Week Cancel Update GL Code Bulk Edit | Person: TEST Tom<br>Person Record  Summa Profile Cases S  Summa Profile Cases S  Summa Profile Cases S  Cases S | Person: TEST Tom<br>Person Record<br>Summa Profile Cases Services Docum<br>Service Provisions<br>Unpin from me<br>Ready to Authorise<br>Authorise<br>Authorise<br>Calculate Cost Per Week<br>Cancel<br>Update GL Code<br>Bulk Edit | Person: TEST Tom<br>Person Record  Summa Profile Cases Services Document View  Summa Profile Cases Services Document View  Summa Profile Cases Services Document View  Ready to Authorise Authorise Authorise Cancel Update CL Code Bulk Edit | Person: TEST Tom<br>Person Record<br>Summa 3 Profile Cases Services Document View All Act<br>Service Provisions<br>Unpin from me<br>Ready to Authorise<br>Authorise<br>Calculate Cost Per Week<br>Cancel<br>Update GL Code<br>Bulk Edit | Person: TEST Tom  Person Record  Summa Profile Cases Services Document View All Activities  Service Provisions  Unpin from me Ready to Authorise Authorise Planned Start D Planned End Da Actual Start Date Cancel Update CL Code Bulk Edit | Person: TEST Tom     Person Record   Born: 24/07/198 Born: 24/07/198 Born: 24/07/198 Born: 24/07/198 Born: 24/07/198 Born: 24/07/198 Born: 24/06/202 Belanced Start D Planned End Da Actual Start Date Actual End Date Cancel Update CL Code Bulk Edit Born: 24/06/2022 Born: Cancel Update CL Code Bulk Edit Born: 24/06/2022 Born: Cancel Update CL Code Bulk Edit Born: 24/06/2022 Born: Cancel Born: Cancel Born: Cance | Person: TEST Tom       Born: 24/07/1950 (72 Yea)         Person Record       Born: 24/07/1950 (72 Yea)         Summage       Profile       Cases         Service       Document View       All Activities         Image: Service Provisions       Search for records         Ready to Authorise       Planned Start D       Planned End Da         Authorise       Planned Start D       Planned End Da         Calculate Cost Per Week       24/06/2022       Adult         Image: Cancel       Quest       24/06/2022       SDS - 1         Update GL Code       Bulk Edit       Sub Edit       Sub Edit       Sub Edit | Person: TEST Tom       Born: 24/07/1950 (72 Years) Gend         Person Record       Born: 24/07/1950 (72 Years) Gend         Summage       Profile       Cases         Service Provisions       Document View       All Activities         Unpin from me       Search for records         Ready to Authorise       Planned Start D       Planned End Da       Actual Start Date         Authorise       24/06/2022       Adult Resident         n       Cancel       24/06/2022       SDS - WMDC M         Update GL Code       Bulk Edit       Update GL Code       Sum Suite Search Search Se | Person: TEST Tom         Person Record         Born: 24/07/1950 (72 Years) Cender: Male N         Summa 3       Profile         Cases       Services         Document View       All Activities         Image: Service Provisions       Search for records         Ready to Authorise       Planned Start D         Authorise       Planned Start D         Planned Start D       Planned Start Date         Actual Start Date       Service Element 1         Cancel       24/06/2022         Update CL Code       Bulk Edit |

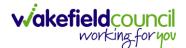

## How to input Service Deliveries

1. You will now need to record **Service Deliveries**. Select **Service Deliveries** from the tabs and select **Create New Record** from the toolbar.

| Caredirector                 | ကြဲ Home ပြီ     | Workplace 🗸 🔞 Sett      | ings 🗸            |                    |                     | Q 🛃 🛇                | ى 🕲                       | CareDirectorTest |
|------------------------------|------------------|-------------------------|-------------------|--------------------|---------------------|----------------------|---------------------------|------------------|
| ← : Serv                     | ice Provision:   | Tom MullenTest \ A J Sc | ocial \ SDS - Mai | naged Account \ He | ome Care \ Spot \ 2 | 20110 \ 08 Nov 20    | 22                        | ?                |
| MULLENTEST.Tom (Id: 4        | <u>144264)</u> - | Person Record           |                   |                    | Born:               | 03/05/1955 (67 Years | s) Gender: Mal            | e NHS No: 🗸      |
| Pronouns:<br>Preferred Name: |                  |                         | 1                 |                    |                     |                      | $\langle \! \! A \rangle$ | 🍓 🖺              |
| Me 2                         | meline Detai     | ls Service Deliveries   | Service Delive    | ery Variations Co  | sts Per Week Fi     | nance Transactions   |                           |                  |
| + 💵 🎗                        | Servic           | e Deliveries            |                   |                    |                     |                      |                           |                  |
| Related Records              | ~                |                         |                   | Search for re-     | cords               |                      |                           | Q                |
| Person                       | Id               | Planned Start Ti        | Units             | Total Units        | Total Visits        | Monday               | Tuesday                   | / Wed            |
|                              |                  |                         |                   |                    |                     |                      |                           |                  |
|                              |                  |                         | NO                | RECORDS            |                     |                      |                           |                  |
|                              |                  |                         |                   | ults were found    |                     |                      |                           |                  |
|                              |                  |                         | for               | this screen.       |                     |                      |                           |                  |
|                              |                  |                         |                   |                    |                     |                      |                           |                  |

- Now select the information required. Units is based around 1 being a 1 of the Rate Unit. For example, if your Rate Unit shows Per 1 Hour Unit then you put Units as 1 this will record that each visit will be 1 hour long. If it says 0.5 it will be half an hour each visit.
- 3. **Planned Start Time** is the time that the visit takes place on the chosen dates. If more than one visit is required and at different times, then when **Saved** create a new **Service Delivery**.
- 4. Once Saved, this will automatically generate Total Visits/ Total Units.

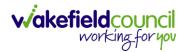

#### CAREDIRECTOR ADULTS CONNECTING CARE TEAM

| 人 Caredirector 🎧 Home 🗂 Workplace 🗸 🔯 Settings 🗸                         | <b>0</b> 🛃 🛠 🗿 🥊 CD V6 Team                                             |
|--------------------------------------------------------------------------|-------------------------------------------------------------------------|
| 🔶 🖬 🗟 🔹 🎝 : Service Delivery: TEST Tom \ Rea                             | ablement Team \ Re-ablement \ Outreach \ \ \ Spot \ 220088 \ 12 Oct 2 🧿 |
| TOM,TEST (Id: 444267) · Person Record                                    | Born: 21/06/2022 (20 Weeks, 3 Days) Gender: Male NHS No: 🗸              |
| Pronouns:<br>Preferred Name:                                             | I I I I I I I I I I I I I I I I I I I                                   |
| Menu Variations                                                          |                                                                         |
| General                                                                  |                                                                         |
| Service Provision*                                                       | Responsible Team *                                                      |
| TEST Tom \ Reablement Team \ Re-ablement \ Outreach \ \ \ Spot \ 22008 Q | CareDirectorTest Q                                                      |
| ld*                                                                      | Rate Unit*                                                              |
| 188114                                                                   | Per 1 Hours (Whole) \ Hours (Part) Q                                    |
| Planned Start Time*                                                      | Units*                                                                  |
| 09:00                                                                    | 1.0000                                                                  |
| Total Visits*                                                            | Total Units*                                                            |
| 7                                                                        | 7.0000                                                                  |
| Number of Carers*                                                        |                                                                         |
| 1                                                                        |                                                                         |
|                                                                          |                                                                         |
| Schedule applies to days                                                 |                                                                         |
|                                                                          |                                                                         |
| Select All*                                                              | Thursday*                                                               |
| Yes     No                                                               |                                                                         |
| Monday*                                                                  | Friday*                                                                 |
| Yes                                                                      | Yes                                                                     |
| O No                                                                     | 0 No                                                                    |
| Tuesday*                                                                 | Saturday*                                                               |
| Yes                                                                      | Yes                                                                     |
| ○ No                                                                     | ○ No                                                                    |
| Wednesday*                                                               | Sunday*                                                                 |
| Yes                                                                      | Yes                                                                     |
| ○ No                                                                     | ○ No                                                                    |
|                                                                          |                                                                         |
|                                                                          |                                                                         |

5. If the **Service User** requires multiple different visits at separate times. Ensure another **Service Delivery** has been inputted.

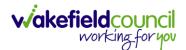

## How to Clone a Service Provision

| 🖥 🗟 🎝 🤮 Service Provision: Tom Test \ Carer               | rs Trust - | 205632 \ ISF Provider \ ISF \ \ \ Spot \ 225727 \ 21 Oct 2022 |                   |
|-----------------------------------------------------------|------------|---------------------------------------------------------------|-------------------|
| Tom (Id: 446228) Person Record                            |            | Born: 03/05/1995 (27 Years) Gen                               | der: Male NHS No: |
| ouns:                                                     |            |                                                               | ~                 |
| irred Name:                                               |            |                                                               | <a></a>           |
| nu V Timeline Details Costs Per Week Finance Transactions | s          |                                                               |                   |
|                                                           |            |                                                               |                   |
| eneral                                                    |            |                                                               |                   |
|                                                           |            |                                                               |                   |
| rson *                                                    |            | Responsible Team *                                            |                   |
| Tom Test                                                  | Q,         | CareDirector                                                  | Q                 |
|                                                           |            | Responsible User*                                             |                   |
| 225727                                                    |            | Scott Simpson                                                 | Q                 |
| atus*                                                     | _          |                                                               |                   |
|                                                           |            |                                                               |                   |
|                                                           | 0          |                                                               |                   |
| Authorised                                                | Q          |                                                               |                   |
|                                                           | Q          |                                                               |                   |
| Authorised                                                | Q          |                                                               |                   |
| Authorised                                                | Q          | Service Element 2*                                            |                   |
|                                                           | Q          | Service Element 2*                                            | Q                 |

#### 1. Locate the Service Provision and ensure that the Status is Authorised.

#### 2. Select the Three Dots from the toolbar and select Clone.

| Caredirector                                                      | Workplace 🗸 🔞 Settin                                          | ngs 🗸                    |         | ९ द्वि 🔩 😒 🌷                                                 | CareDirecto | or |
|-------------------------------------------------------------------|---------------------------------------------------------------|--------------------------|---------|--------------------------------------------------------------|-------------|----|
| ← ⊟ ⊡ ∴ ↓                                                         | : Service Provision                                           | n: Tom Test \ Carers Tru | ust - 2 | 205632 \ ISF Provider \ ISF \ \\ Spot \ 225727 \ 21 Oct 2022 | ?           | 9  |
| TEST.Tom (ld: 446228) Person Reco<br>Pronouns:<br>Preferred Name: | Unpin from me                                                 | 2                        |         | Born: 03/05/1995 (27 Years) Gender: Male N                   | нѕ No: 🚿    | 5  |
| Menu V Timeline D                                                 | Budget Position Statement<br>Clone<br>Calculate Cost Per Week | mance Transactions       |         |                                                              |             | Ì  |
| General<br>Person*<br>Tom Test                                    | Update GL Code<br>Restrict Access<br>Delete                   | с                        | 2       | Responsible Team* CareDirector                               | Q           |    |
| Id<br>225727                                                      | Run Workflow<br>Copy Record Link                              |                          |         | Responsible User* Scott Simpson                              | Q           |    |
| Status*                                                           |                                                               | С                        | 2       |                                                              |             |    |
| Service Request                                                   |                                                               |                          |         | Service Element 2*                                           |             |    |
| ISF Provider Special Scheme                                       |                                                               | C                        |         | ISF Finance Client Category                                  | Q           |    |

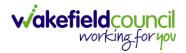

| 👗 Caredirector 🎧 Home 🗂 Workplace 🗸 🀯 S                        | ettings 🗸                                                                     | 🔍 🛃 🛠 🕑 킻 CareDirector                             |
|----------------------------------------------------------------|-------------------------------------------------------------------------------|----------------------------------------------------|
| 🔶 🖬 🕼 🔕 🎝 : Service Provi                                      | sion: Tom Test \ Carers Trust - 205632 \ ISF Provider \ ISF \\\ Spo           | ot \ 225727 \ 21 Oct 2022                          |
| TEST.Tom.(Id: 446228)<br>Pronouns:<br>Preferred Name:          | Clone Service Provision                                                       | Born: 03/05/1995 (27 Years) Gender: Male NHS No: 🗸 |
| Menu V Timeline Details Costs Per Week                         | Start Date*       21/10/2022       Start Reason*       Change in type of care |                                                    |
| Person* Tom Test Id 225727 Status* Authorised                  |                                                                               | م                                                  |
| Service Request Service Element 1* ISF Provider Special Scheme | Clone Cancel<br>Finance Client Category                                       | م                                                  |
|                                                                |                                                                               |                                                    |

#### 3. Select the new Start Date and Start Reason and select OK.

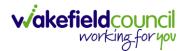

## How to End Service Provisions

1. Locate the **Service Provision** that requires an end date. Select the **Details** tab, scroll down to the **Dates** heading and enter an **Actual End Date** and **End Reason**. When finished, select **Save**.

| 🔥 Caredirector 🔓 Home 🗂 Workplace 🗸 🕸 Settings 🗸       |              |         | Q 🎚 🛇 🗓 CareDirectorTest                                                     |
|--------------------------------------------------------|--------------|---------|------------------------------------------------------------------------------|
|                                                        | m \ Co-ord   | linatio | on Team \SDS - WMDC Managed Account \ Home Care \ \\ Spot \ 220012 \ 24 Ju 🕥 |
| TOM.TEST. (Mr). (Id: 4442 Person Record                |              |         | Born: 24/07/1950 (72 Years) Gender: Male NHS No: 🗸                           |
| Pronouns:<br>Preferred Name: Tom                       |              |         | I I I I I I I I I I I I I I I I I I I                                        |
| Menu V Timeline Details Service Deliveries Service Del | livery Varia | tions   | Costs Per Week Finance Transactions                                          |
|                                                        |              |         | Per r hour (hours (Part)                                                     |
|                                                        |              |         |                                                                              |
| Dates                                                  |              |         |                                                                              |
| Planned Start Date                                     |              |         | Planned End Date                                                             |
| 24/06/2022                                             |              | m       | ■ 1                                                                          |
| Actual Start Date                                      |              |         | Actual End Date                                                              |
|                                                        |              | m       | 21/10/2022                                                                   |
| Start Reason*                                          |              |         | End Reason*                                                                  |
| New Placement                                          | ×            | Q       | Carer's Decision X Q                                                         |
|                                                        |              |         |                                                                              |
| Commissioning                                          |              |         |                                                                              |
| Purchasing Team                                        |              |         | Frequency in Weeks*                                                          |
| Adults Connecting Care Team East                       | ×            | Q       | 1                                                                            |
|                                                        |              |         |                                                                              |

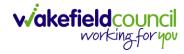

## How to close a Case

### **Ending Secondary Involvements**

- 1. Before a Case can be closed, any ongoing work associated with the **Case** must be ended.
- 2. Only the secondary and external **Involvements** need to have an end date. The **Responsible User/ Team** will automatically end once the **Case** has been **closed**.
- 3. From the Menu dropdown list on a Case Record, select Related Items and then Involvements.

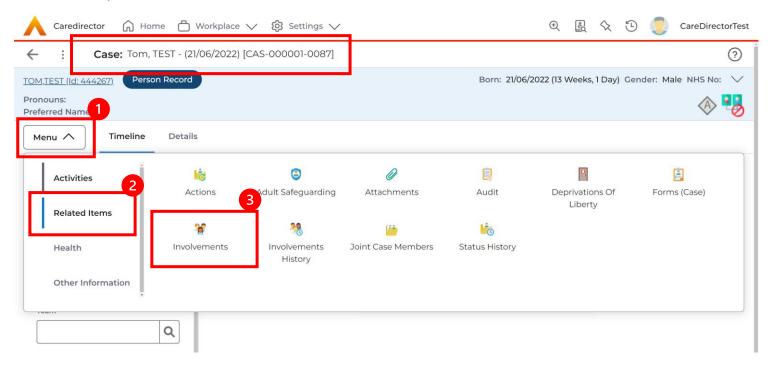

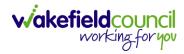

#### CAREDIRECTOR ADULTS CONNECTING CARE TEAM

## 4. Open the relevant entry by double clicking an open space. This will open the involvement.

| 🔥 Caredirector 🎧 Home 🗂 Workplace 🗸 🐯 Setti                                                  | ngs 🗸                                         |                    |                                             | 9 🛃 🛠                       | ت 🕽             | CareDirectorTest                      |
|----------------------------------------------------------------------------------------------|-----------------------------------------------|--------------------|---------------------------------------------|-----------------------------|-----------------|---------------------------------------|
| <b>Case:</b> Tom, TEST - (21/06/2022) [CAS-000001-0087]                                      |                                               |                    |                                             |                             |                 | ?                                     |
| TOM,TEST (Id: 444267) Person Record                                                          |                                               |                    | Born: 21/06/202                             | 2 (13 Weeks, 1 Day)         | Gender: Male    | e NHS No: 🗸                           |
| Pronouns:<br>Preferred Name:                                                                 |                                               |                    |                                             |                             |                 | I I I I I I I I I I I I I I I I I I I |
| Menu V Timeline Details                                                                      |                                               |                    |                                             |                             |                 |                                       |
| + 💵 🎣 🗑 Case Involvements                                                                    |                                               |                    |                                             |                             |                 |                                       |
| Related Records 🗸                                                                            |                                               | Search for records |                                             |                             |                 | Q 🕄                                   |
|                                                                                              |                                               |                    |                                             |                             |                 |                                       |
| □ <u>Involvement Member</u> = <u>Role</u> <u>Involvement</u>                                 | <u>Re Case</u>                                |                    | <u>Responsible Team</u>                     | <u>Start Date</u> <u></u>   | End Date        | <u>Creat</u> e                        |
| Involvement Member ₹↓     Role     Involvement       Community Occupatio     Occupational Th | <u>Re Case</u><br>Tom, TEST - (21/06/2022) [( | CAS-000001-0087]   | <u>Responsible Team</u><br>CareDirectorTest | <u>Start Date</u> <u></u> , | <u>End Date</u> | <u>Creat</u>                          |
|                                                                                              |                                               | CAS-000001-0087]   |                                             |                             | <u>End Date</u> |                                       |
|                                                                                              |                                               | CAS-000001-0087]   |                                             |                             | End Date        |                                       |
|                                                                                              |                                               | CAS-000001-0087]   |                                             |                             | End Date        |                                       |
|                                                                                              |                                               | CAS-000001-0087]   |                                             |                             | <u>End Date</u> |                                       |
|                                                                                              |                                               | CAS-000001-0087]   |                                             |                             | End Date        |                                       |
|                                                                                              |                                               | CAS-000001-0087]   |                                             |                             | End Date        |                                       |

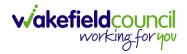

5. Enter today's date in the End Date field. Then select Save and Return to Previous Page and repeat the process until all Secondary and External Involvements are ended.

| Caredirector 🎧 Home 🗂 Workplace 🗸 🐯 Settings 🗸 |          | 🔍 🛃 🛠 🖸 🌅 CareDi                                                               | rectorTes |
|------------------------------------------------|----------|--------------------------------------------------------------------------------|-----------|
| - 🖻 🗟 🎝 : Case Involvement: Case Involver      | ment wit | nin Case Tom, TEST - (21/06/2022) [CAS-000001-0087] created by Scott Simpson o | ?         |
|                                                |          |                                                                                |           |
| General                                        |          |                                                                                |           |
| Case *                                         |          | Responsible Team *                                                             |           |
| Tom, TEST - (21/06/2022) [CAS-000001-0087]     | Q        | CareDirectorTest                                                               | Q         |
| Person *                                       |          | Involvement Priority                                                           |           |
| TEST Tom                                       | Q        |                                                                                | Q         |
| Involvement Member*                            |          | Involvement Status                                                             |           |
| Community Occupational Therapy Service         | Q        | 1                                                                              | Q         |
| Role*                                          |          | End Date                                                                       |           |
| Occupational Therapist                         | Q        | 21/09/2022                                                                     | m         |
| Start Date*                                    |          | Involvement End Reason                                                         |           |
| 21/09/2022                                     | 曲        |                                                                                | Q         |
| Involvement Reason                             |          | Involvement Review Date                                                        |           |
|                                                | Q        |                                                                                | Ê         |
|                                                |          |                                                                                |           |
| Description                                    |          |                                                                                |           |

6. If the Case cannot be closed, there will be ongoing work associated with the Case.

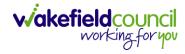

## **Close an Open Activity**

1. Select **Menu** within the **Case Record.** Then select **Activities** and open the relevant location of an activity.

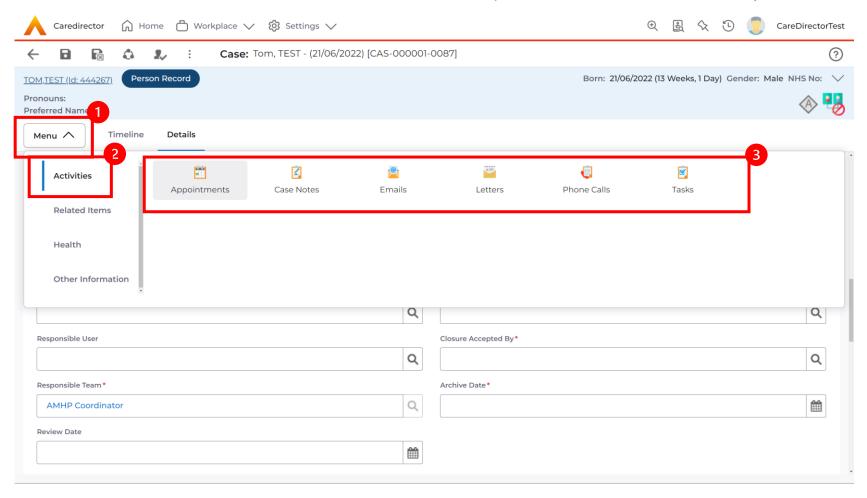

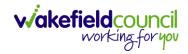

## 2. Open the relevant location of an activity has been opened. Select the **Activity** that needs to be closed from the options.

| Caredirector 🎧 Home 🗂 Worl          | kplace 🗸 👸 Settings | $\checkmark$  |            |                        |               | Ð                    | <u>e</u> < | λ Ü         |          | CareDirectorTest |
|-------------------------------------|---------------------|---------------|------------|------------------------|---------------|----------------------|------------|-------------|----------|------------------|
| ← Case: Tom, TEST - (21/06/2022)    | [CAS-000001-0087]   |               |            |                        |               |                      |            |             |          | ?                |
| TOM,TEST (Id: 444267) Person Record |                     |               |            |                        |               | Born: 21/06/2022 (13 | Weeks, 1 C | ay) Ger     | nder: Ma | ale NHS No: 🗸    |
| Pronouns:<br>Preferred Name:        |                     |               |            |                        |               |                      |            |             |          | I 🛞 🛞            |
| Menu V Timeline Details             |                     |               |            |                        |               |                      |            |             |          |                  |
| 🕂 🕼 🎗 🗑 Tasks                       |                     |               |            |                        |               |                      |            |             |          |                  |
| Related Records                     |                     |               |            | Search for records     |               |                      |            |             |          | Q 2              |
| Subject                             | <u>Due</u> ≣↓       | <u>Status</u> | <u>Reg</u> | arding                 | <u>Reason</u> | Re                   | sponsible  | <u>Team</u> | Ī        | Responsible User |
| Referral has been Allocated         | 21/09/2022 15:25:00 | Open          | Tom        | n, TEST - (21/06/2022) |               | Ca                   | reDirector | Test        | S        | Scott Simpson    |
|                                     |                     |               |            |                        |               |                      |            |             |          |                  |
|                                     |                     |               |            |                        |               |                      |            |             |          |                  |
|                                     |                     |               |            |                        |               |                      |            |             |          |                  |
|                                     |                     |               |            |                        |               |                      |            |             |          |                  |

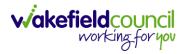

3. Located on the toolbar, select **Mark as Complete**. If it is within the three dots, select **Complete**. Then select **Save and Return to Previous Page.** 

| 🔶 🖬 🔀 🕹 🎝 Task: Referral has been Allocated                                                                      |               | ?                    |
|----------------------------------------------------------------------------------------------------|---------------|----------------------|
| TOM.TEST (Id: 44426 3 Person Reco Clone 2 Born: 21/06/2022 (13 Week                                              | ks,1Day) Gend | er: Male NHS No: 🗸   |
| Pronouns:<br>Preferred Name:                                                                                     |               | A 🛃                  |
| Menu     Details     Cancel       Restrict Access     Restrict Access                                            |               | -                    |
| Delete                                                                                                    |               |                      |
| Ceneral Run Workflow                                                                                             |               |                      |
| Subject* Copy Record Link                                                                                        |               |                      |
| Referral has been Allocated                                                                                      |               |                      |
| Description                                                                                                    |               |                      |
| B I U S × <sub>2</sub> × <sup>2</sup> ✓ I <sub>x</sub>   := :=   := :=   := := := := := := := := := := := :::::: |               |                      |
|                                                                                                    | Characters (  | with HTML): 0/100000 |

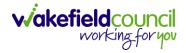

## **Closing a Case**

1. After all work has been completed, select the **Details** tab on the **Case Record**. Then scroll to **Assignment Information**.

| Caredirector 🎧 Home 🗂 Workpl        | lace 🗸 🔞 Settings 🗸                              | 😌 🛃 🏡 🛈 🌅 CareDirectorTest                                |
|-------------------------------------|--------------------------------------------------|-----------------------------------------------------------|
| ← 🖬 🕼 🕼 🎝 : 0                       | Case: Tom, TEST - (21/06/2022) [CAS-000001-0087] | 0                                                         |
| TOM,TEST (Id: 444267) Person Record |                                                  | Born: 21/06/2022 (13 Weeks, 1 Day) Gender: Male NHS No: 💛 |
| Pronouns:<br>Preferred Name:        |                                                  | I I I I I I I I I I I I I I I I I I I                     |
| Menu 🗸 Timeline Details             |                                                  |                                                           |
|                                     | ~                                                |                                                           |
|                                     |                                                  |                                                           |
| Assignment Information              |                                                  |                                                           |
| Case Status*                        | 2                                                |                                                           |
| Assign To Team                      | X Q                                              |                                                           |
| Case Priority                       |                                                  |                                                           |
|                                     | Q                                                |                                                           |
| Responsible User                    |                                                  |                                                           |
|                                     | Q                                                |                                                           |
| Responsible Team *                  |                                                  |                                                           |
| AMHP Coordinator                    | ٩                                                |                                                           |
| Review Date                         |                                                  |                                                           |
|                                     | <b>m</b>                                         |                                                           |
|                                     |                                                  |                                                           |

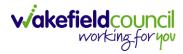

## 2. Select the **Lookup** function next to the **Case Status** field.

| 人 Caredirector 🎧 Home 🗂 Workplace 🗸 🍪 Settings 🗸             | 🗨 🛃 🏡 🔁 🌅 CareDirectorTest                                |
|--------------------------------------------------------------|-----------------------------------------------------------|
| 🔶 🖬 🕼 👶 🎩 : Case: Tom, TEST - (21/06/2022) [CAS-000001-0087] | ?                                                         |
| TOM,TEST (Id: 444267) Person Record                          | Born: 21/06/2022 (13 Weeks, 1 Day) Gender: Male NHS No: ∨ |
| Pronouns:<br>Preferred Name:                                 | I I I I I I I I I I I I I I I I I I I                     |
| Menu V Timeline Details                                      |                                                           |
| ~                                                            |                                                           |
|                                                              |                                                           |
| Assignment Information                                       |                                                           |
| Case Status*                                                 |                                                           |
| Assign To Team                                               |                                                           |
| Case Priority                                                |                                                           |
| Q                                                            |                                                           |
| Responsible User                                             |                                                           |
| Q                                                            |                                                           |
| Responsible Team*                                            |                                                           |
| AMHP Coordinator Q                                           |                                                           |
| Review Date                                                  |                                                           |
|                                                              |                                                           |
|                                                              |                                                           |

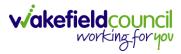

## 3. This will open a new window, to select a relevant option. Then select OK.

| 🔥 Caredirector 🎧 Home 🗂 Workplace 🗸 🐯 | Settings 🗸                                                                                                    |                                                          |
|---------------------------------------|----------------------------------------------------------------------------------------------------|----------------------------------------------------------|
| 🔶 🖬 🖹 👶 🎝 E Case: Tom, T              | EST - (21/06/2022) [CAS-000001-0087]                                                                                                    | 0                                                        |
| TOM,TEST (Id: 444267) Person Record   |                                                                                                    | orn: 21/06/2022 (13 Weeks, 1 Day) Gender: Male NHS No: 🔍 |
| Pronouns:<br>Preferred Name:          | Case Statuses Enter your search criteria.                                                                                                    | I I I I I I I I I I I I I I I I I I I                    |
| Menu V Timeline Details               | Look Social Care Case Status Lookup View                                                                                                    | ▼                                                        |
|                                       | Search Search for records Q                                                                                                    | 3                                                        |
| Assignment Information                | Name     L     Code       □     Awaiting allocation (unscheduled revi                                                                                                    | <u>Gov C</u>                                             |
| Case Status*                          | Closed                                                                                                    |                                                          |
| Assign To Team                        | Closed & Logged As Enquiry                                                                                                    |                                                          |
| Case Priority                         | Closed as a Contact                                                                                                    |                                                          |
|                                       | Closed Under Review                                                                                                    |                                                          |
| Responsible User                      | Closure Request Rejected                                                                                                    |                                                          |
|                                       | Closure Requested                                                                                                    |                                                          |
|                                       |                                                                                                    |                                                          |
| Responsible Team*                     | Image: Page: Pag | 1 - 13                                                   |
| AMHP Coordinator Review Date          | ОК СІ                                                                                                    | ose                                                      |
|                                       |                                                                                                    |                                                          |
|                                       |                                                                                                    |                                                          |

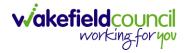

4. This will then show new fields on the right-hand side next to **Case Status**. Enter a **Closure Reason, Closure Accepted By** and **Archive Date.** 

| Caredirector 🎧 Home 📥 Workplace 🗸 🔯 Settings 🗸               | mouse to top of screen or press [F1]                                                                            |
|--------------------------------------------------------------|----------------------------------------------------------------------------------------------------|
| 🔶 🖬 🗟 💩 🎣 : Case: Tom, TEST - (21/06/2022) [CAS-000001-0087] | 0                                                                                                    |
| TOM,TEST (Id: 444267) Person Record                          | Born: 21/06/2022 (14 Weeks, 6 Days) Gender: Male NHS No: ∨                                                      |
| Pronouns:<br>Preferred Name:                                 | In the second second second second second second second second second second second second second second second |
| Menu V Timeline Details                                      |                                                                                                    |
| Assignment Information                                       |                                                                                                    |
| Case Status*                                                 | Close Date*                                                                                                    |
| Closed X Q                                                   | 03/10/2022                                                                                                    |
| Case Priority                                                | Closure Reason *                                                                                                |
| a                                                            | All Work Completed X Q                                                                                          |
| Responsible User                                             | Closure Accepted By*                                                                                            |
| a                                                            | Scott Simpson X Q                                                                                               |
| Responsible Team*                                            | Archive Date *                                                                                                  |
| AMHP Coordinator                                             | 28/10/2022                                                                                                    |
| Review Date                                                  |                                                                                                    |
|                                                              |                                                                                                    |
| Last Assigned to Team Date                                   |                                                                                                    |
| 20/09/2022                                                   |                                                                                                    |
|                                                              |                                                                                                    |
| Other Information                                            |                                                                                                    |
| Re-Referral                                                  | Non-Migrated Worker Name                                                                                        |

5. When finished, select **Save** and an activity will be automatically generated for the Administration Team to pick up and input any details required in the **Person Risk** section of **CareDirector**.

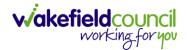

CAREDIRECTOR ADULTS CONNECTING CARE TEAM

# **Further CareDirector Guidance**

- 1. This is your **Bespoke Guide** available for you and your team. However, further guides are available for you.
- Go to Microsoft Edge and copy and paste this URL:
   a. <u>https://wakefieldadults.proceduresonline.antser.com/</u>
- 3. Select the **Padlock** to login to your **Portal**.

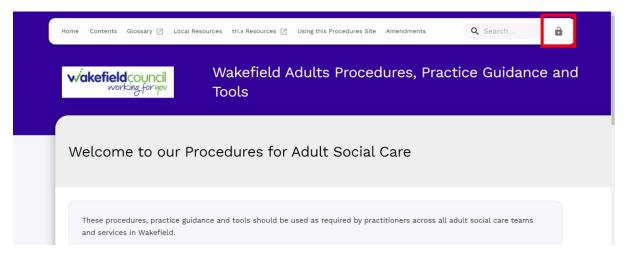

4. After a successful login, select **Local Resources** tab to see what further guides are available.

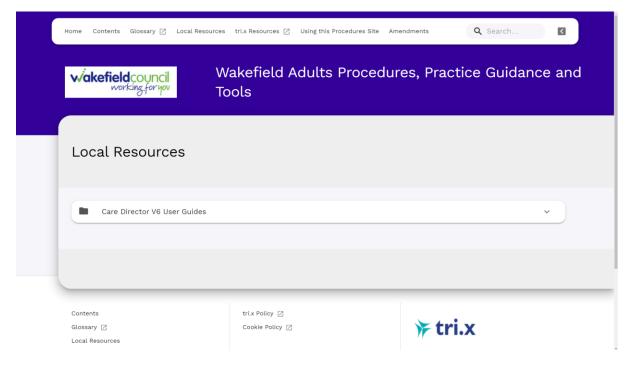

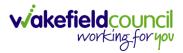

| version Control |                          |               |            |  |  |  |
|-----------------|--------------------------|---------------|------------|--|--|--|
| Version Number  | Change                   | Author        | By Date    |  |  |  |
| V1              | INITIAL START            | SCOTT SIMPSON | 06/10/2022 |  |  |  |
| V1.0.1          | Slight Change to Content | Scott Simpson | 22/11/2022 |  |  |  |

## Version Control